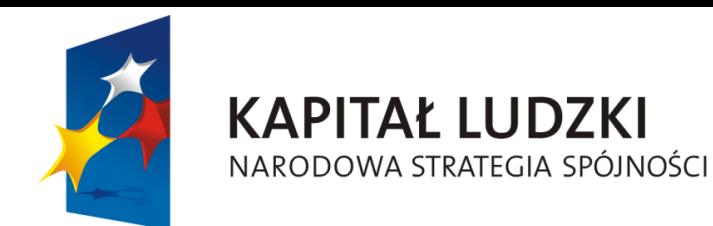

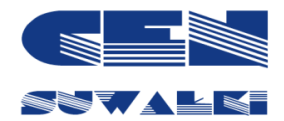

**UNIA EUROPEJSKA EUROPEJSKI FUNDUSZ SPOŁECZNY** 

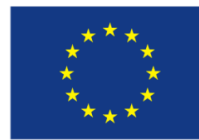

Projekt współfinansowany przez Unię Europejską w ramach Europejskiego Funduszu Społecznego

# Portale edukacyjne wspierające nauczanie geografii

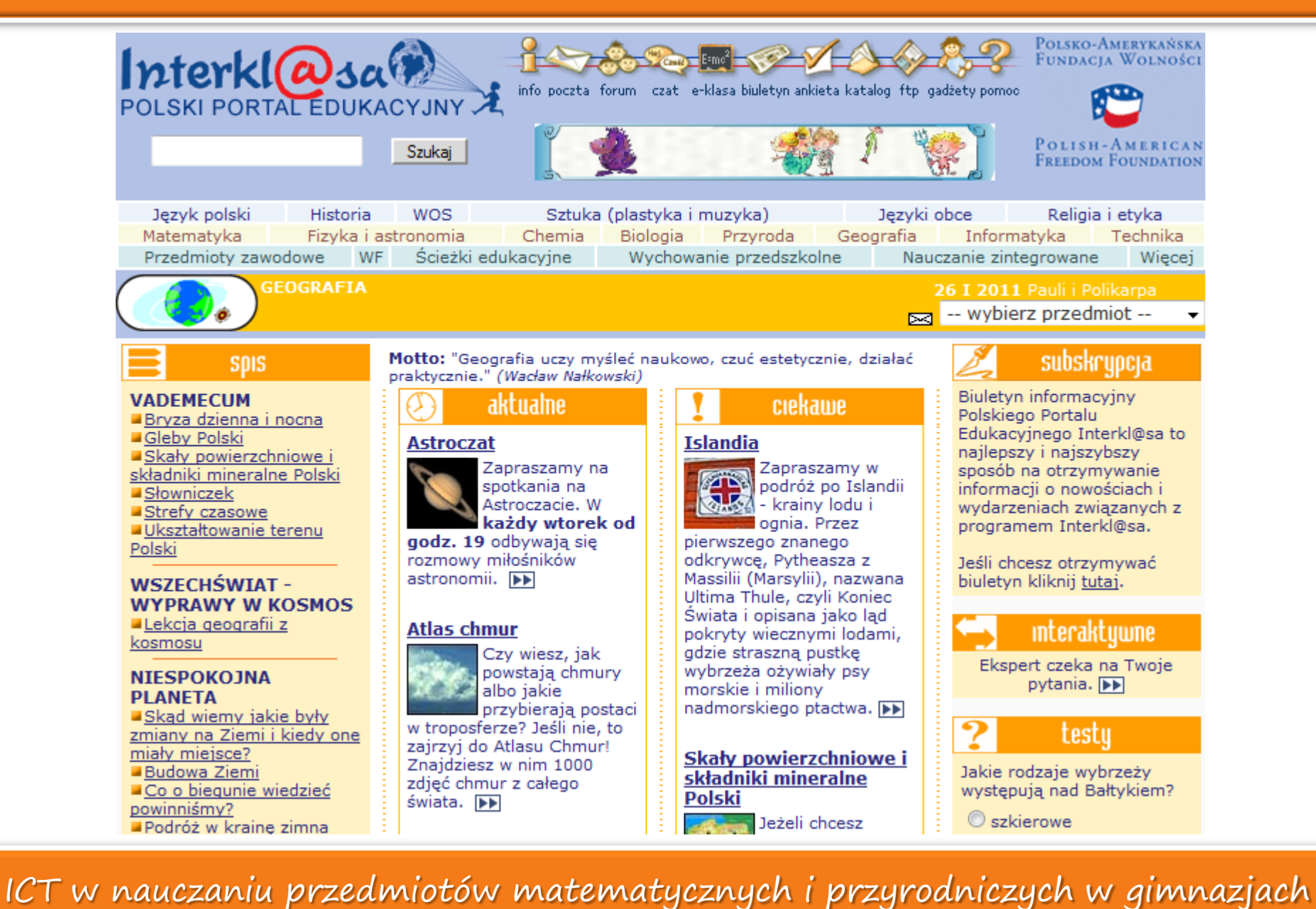

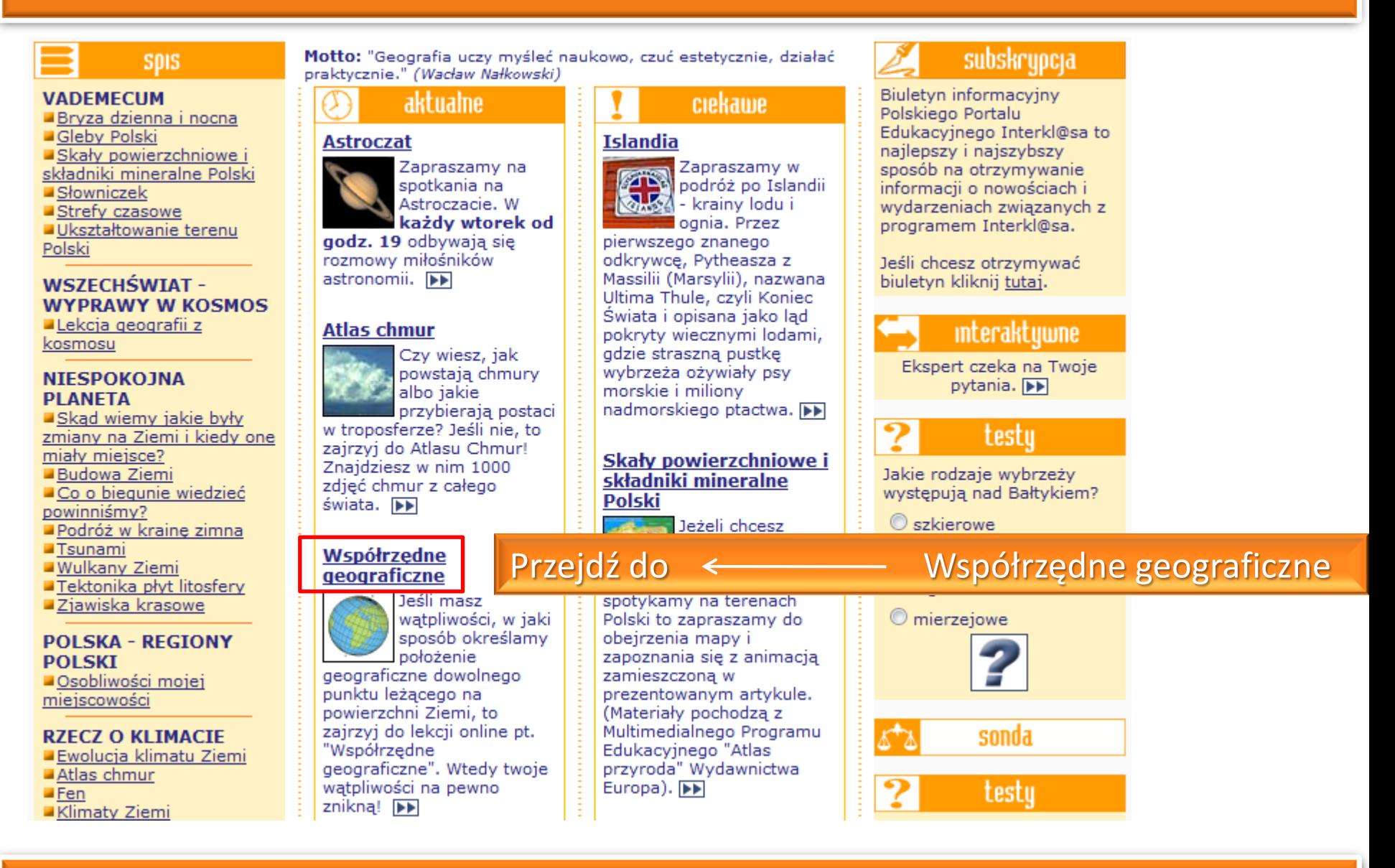

# Przejrzyj lekcję Współrzędne geograficzne

Podróż w kraine zimna

 $\blacksquare$ Tsunami

- Wulkany Ziemi
- Tektonika płyt litosfery

■Ziawiska krasowe

### **POLSKA - REGIONY POLSKI**

Osobliwości mojej miejscowości

### **RZECZ O KLIMACIE**

Ewolucja klimatu Ziemi

- Atlas chmur
- $I$ Fen
- Klimaty Ziemi
- ■Ocean i klimat

■Topnienie lodowców Zjawiska optyczne w

atmosferze

Zróżnicowanie klimatu Europy

### **LEKCJE ONLINE**

Współrzedne geograficzne Wycieczki geologiczne po Sudetach Wycieczka Strzelin -Jegłowa Wycieczki geologiczne z Barda Ślaskiego

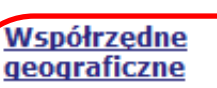

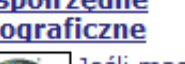

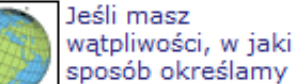

położenie geograficzne dowolnego punktu leżącego na powierzchni Ziemi, to zairzvi do lekcii online pt. "Współrzedne geograficzne". Wtedy twoje watpliwości na pewno znikna! DE

### **Tatrv**

Południową granicę Polski opasuje wał LATING. gór Karpackich, Sa to góry średniej wysokości, o kształtach przeważnie rozsiadłych i kopulastych. Zobacz Tatry na starych pocztówkach z ubiegłego wieku. PP

Serwis o zaćmieniu słońca

Jezeli chcesz sprawdzić jakie skały i surowce mineralne

spotykamy na terenach Polski to zapraszamy do obejrzenia mapy i zapoznania sie z animacja zamieszczona w prezentowanym artykule. (Materiały pochodzą z Multimedialnego Programu Edukacyjnego "Atlas przyroda" Wydawnictwa Europa). **IFF** 

### **Tsunami**

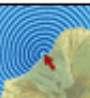

Tsunami to fale o ogromnej długości i predkości, a stosunkowo małej

wysokości. Wywołuja je wybuchy wulkanów podmorskich, podmorskie trzesienia ziemi i podmorskie osuwiska. W artykule znajdziesz wyjaśnienie tego zjawiska i animacje, która pokazuje powstawanie i rozchodzenie sie fal tsunami. IEE

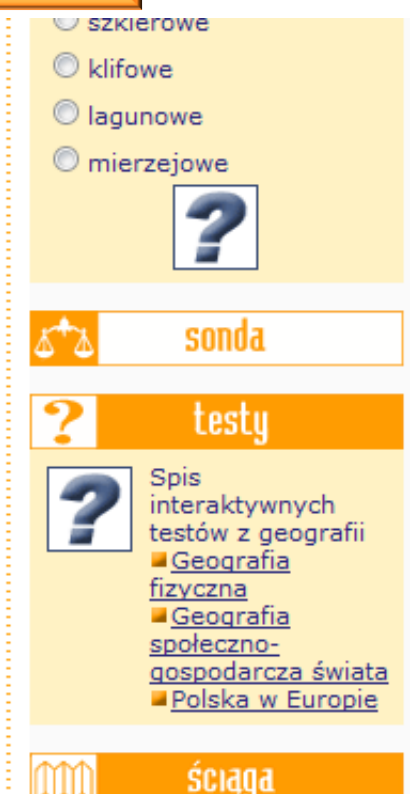

Liczba prac z geografii w naszym serwisie ściąga wynosi już 145

## Układ współnzędnych

Wiemy, że Ziemia obraca się wokół własnej osi.

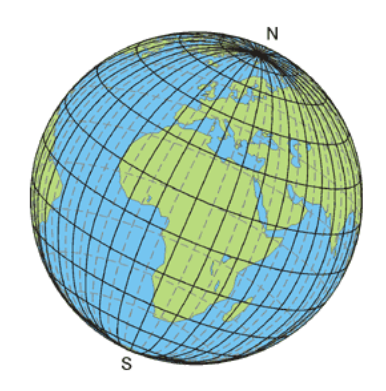

Oś Ziemi to linia poprowadzona w naszej wyobraźni i skierowana na Gwiazdę Polarną. Wyobrażone punkty, w których oś Ziemi przecina powierzchnię Ziemi nazywamy biegunami. Można to dokładnie zaobserwować na globusie, który jest modelem Ziemi. Na Ziemi znajdują się lądy i oceany.

Ponieważ potrzebna była metoda lokalizowania obiektów na kuli ziemskiej, stworzono sposób lokalizacji tych obiektów w układzie nazwanym układem współrzędnych. Są to umowne linie poprowadzone na kuli ziemskiej ze wschodu na zachód i z południa na północ.

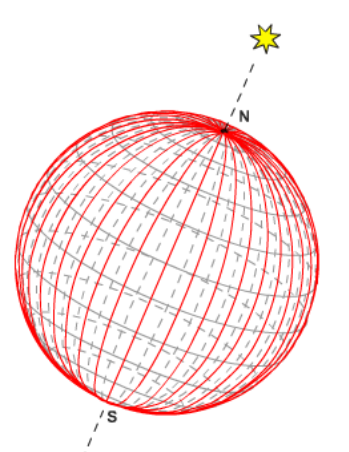

### Południki

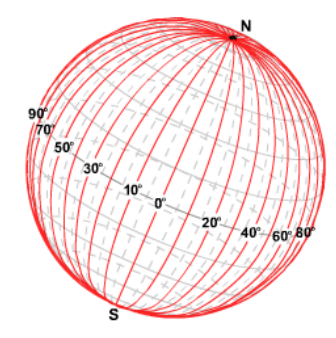

Linie łaczace bieguny wzdłuż najkrótszej krzywizny Ziemi nazywamy południkami.

Własności południków

#### Zobacz animacje

· wszystkie są łukami jednakowej długości,

· wyznaczają kierunek północ-południe,

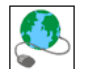

- · "zbiegają się" na biegunach,
- · przybierają wartości od 0° do 180°, przy czym południki 0° i 180° dzielą kulę ziemską na półkulę wschodnią i zachodnią,
- · na powierzchni Ziemi można w wyobraźni narysować nieskończenie wiele południków.

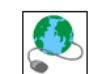

DALEJ PP

**44 WSTECZ** 

# Przejrzyj informacje dotyczące tsunami

# **SDIS**

- **VADEMECUM** ■Bryza dzienna i nocna
- Gleby Polski Skały powierzchniowe i

**GEOGRAFIA** 

- składniki mineralne Polski
- Słowniczek
- Strefy czasowe
- Ukształtowanie terenu Polski

### WSZECHŚWIAT -**WYPRAWY W KOSMOS** Lekcja geografii z

kosmosu

### **NIESPOKOJNA PLANETA**

Skad wiemy jakie były zmiany na Ziemi i kiedy one miały miejsce? Budowa Ziemi Co o biequnie wiedzieć powinniśmy? Podróż w krainę zimna

### **T**sunami

- **Wulkany Ziemi** ■Tektonika płyt litosfery
- ■Zjawiska krasowe

### **POLSKA - REGIONY POLSKI** ■Osobliwości mojej

miejscowości **RZECZ O KLIMACIE** 

### Ewolucja klimatu Ziemi Atlas chmur  $IFen$

■Klimaty Ziemi

Motto: "Geografia uczy myśleć naukowo, czuć estetycznie, działać praktycznie." (Wacław Nałkowski)

## aktualne

### **Astroczat**

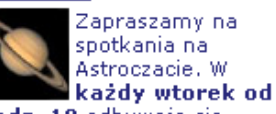

godz. 19 odbywają sie rozmowy miłośników astronomii. DD

### **Atlas chmur**

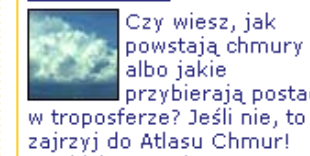

powstają chmury. albo jakie: przybierają postaci

zairzyi do Atlasu Chmur! Znaidziesz w nim 1000 zdjęć chmur z całego świata. PP

### Współrzedne geograficzne

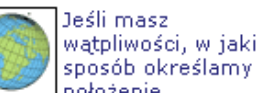

położenie geograficzne dowolnego punktu leżącego na powierzchni Ziemi, to zajrzyj do lekcji online pt. "Współrzędne geograficzne". Wtedy twoje wątpliwości na pewno znikną! PP

## ciekame **Islandia**

চৰ

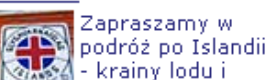

ognia, Przez pierwszego znanego odkrywce, Pytheasza z

Massilii (Marsylii), nazwana Ultima Thule, czyli Koniec. Świata i opisana jako ladi pokryty wiecznymi lodami, gdzie straszną pustkę wybrzeża ożywiały psy. morskie i milionv nadmorskiego ptactwa. DD

### Skały powierzchniowe i składniki mineralne Polski

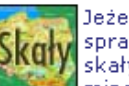

Jeżeli chcesz sprawdzić jakie skały i surowce mineralne

spotykamy na terenach Polski to zapraszamy do obejrzenia mapy i zapoznania się z animacją. zamieszczoną w prezentowanym artykule. (Materiały pochodzą z Multimedialnego Programu Edukacyjnego "Atlas przyroda" Wydawnictwa Europa). **PP** 

### 11 XII 2010 Damazego, Waldemara i Daniela -- wybierz przedmiot --

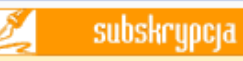

Biuletyn informacyiny Polskiego Portalu Edukacyinego Interkl@sa to nailepszy i naiszybszy sposób na otrzymywanie informacii o nowościach i wydarzeniach związanych z programem Interkl@sa.

Jeśli chcesz otrzymywać biuletyn kliknij tutaj.

**interaktuwne** Ekspert czeka na Twoje pytania. **PP** 

testu

Wskaż okreg włókienniczy, w którym najwiekszą role odgrywa przemysł wełniany:

O bielski,

O sudecki.

Ołódzki.

9

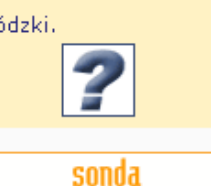

testy

# Tsunami

## Tsunami

Tsunami, zwane sa po japońsku fala portowa i zapisywane:

Fale tsunami sa wywołane przez wybuchy wulkanów podmorskich, podmorskie trzesienia ziemi, podmorskie osuwiska, a także przez obrywanie się wielkich brył z lodowców schodzących do morzą. Są to fale o ogromnej długości i predkości, a stosunkowo małej wysokości. Rozchodza się tak samo jak kolista fala na wodzie - pierścieniowo na wszystkie strony, wokół miejsca, w które został rzucony kamień, jeden krąg za drugim. Zazwyczaj fal takich jest kilka, ale często tylko jedna wyraźnie się zaznacza, dlatego nazywa się je też falami samotnymi. Ich amplituda na otwartym oceanie maleje proporcjonalnie kwadratu odległości od miejsca powstania, ale rośnie wraz ze zmniejszaniem się głębokości. Przy brzegu fale te mogą się znacznie spiętrzyć.

Wyróżnia się trzy rodzaje tsunami:

- lokalne miejsce wzbudzenia fali znajduje sie blisko wybrzeża, a czas jej przybycia wynosi do pół godziny.
- · regionalne fale mogą zagrozić większemu obszarowi przybrzeżnemu, czas przybycia około 5 godzin od chwili wzbudzenia.
- · ponadregionoalne (pacyficzne) mogą objąć wiele obszarów po obu stronach Pacyfiku, czas przybycia fali od kilku do kilkunastu godzin.

Długość fali tsunami wynosi kilkaset kilometrów, predkość - kilkaset kilometrów na godzine, a okres najcześciej wynosi około 15-16 min. Wysokość fali na otwartym oceanie dochodzi tylko do kilku metrów, ale fala przy brzegu może ulec spiętrzeniu i jej wysokość zwiększa się do kilkunastu metrów, a nawet obserwowano fale o wysokości 30-40 metrów (w 1737 roku u wybrzeży Kamczatki zaobserwowano falę tsunami o wysokości 70 metrów).

Tsunami to ruch wody obejmujący całą głębokość oceanu. Fale takie nazywa się grawitacyjnymi, a ich prędkość jest proporcjonalna do pierwiastka kwadratowego z głębokości, zatem v=  $\sqrt{q \cdot h}$  (h - głębokość, q - przyspieszenie ziemskie). Dlatego na Oceanie Spokojnym tsunami są szybsze niż na Atlantyku.

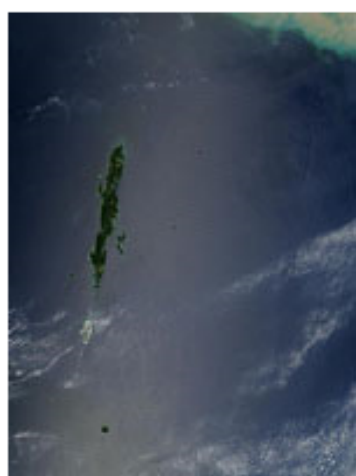

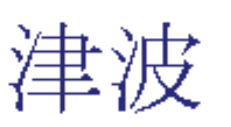

# **Tsunami**

**GEOGRAFIA** Niespokojna planeta/

### Tsunami - Animacja tsunami

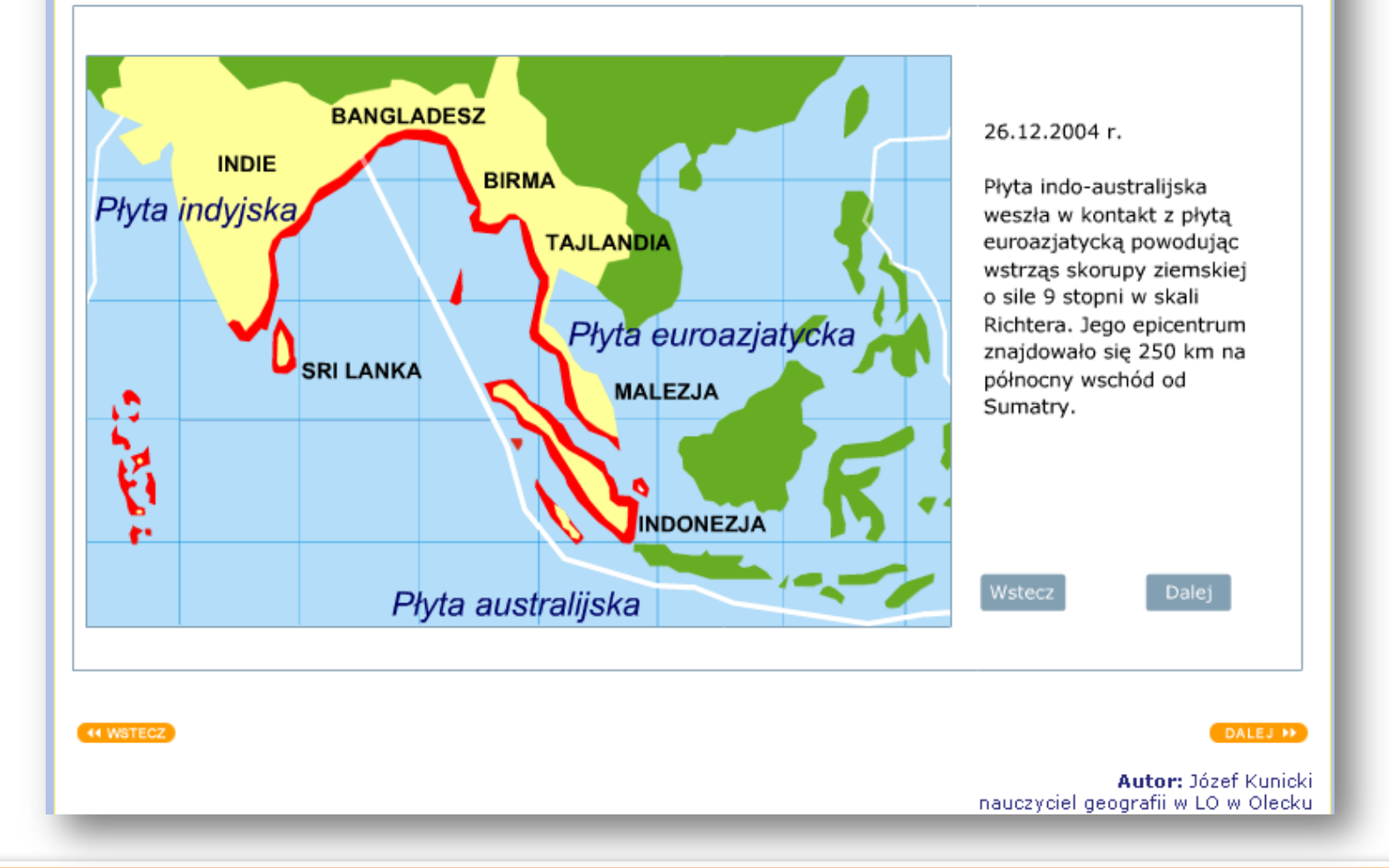

# W przeglądarce internetowej przejdź do strony:

Kontynent: Afryka | Australia i Oceania | Azja | Ameryka Południowa | Ameryka Północna | Europa | Antarktyda

Reklamy Google

Mapy ścienne

www.mapyscienne.com

**Sylwester Paryż** 

od 1890zł

super cenie. www.regent.pl

<u>Wakacje w</u>

Izrael, idealny kompleksowy ośrodek

odpoczynku!

Izraelu

dziś.

golsrael.pl Wakacje w

Meksyku

w Super Cenie.

Rezerwuj Już Teraz!

Duży wybór. Niskie ceny.

# http://skarby-swiata.pl/

#### **Ruiny Teotihuacan**

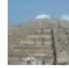

W Teotihuacan znajdowały sie liczne światynie, miedzy innymi światynia Quetzalcoatla, Piramida Słońca oraz Cytadela.

#### Disnevland

Disneyland park rozrywki, założony w Anaheim w 1955 roku - jest podzielony na siedem cześci

#### **Machu Picchu**

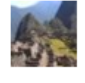

Samolot, hotel w Machu Picchu jest najpiękniejszym i najlepiej zachowanym miastem Inków. Położone jest w Paryżu, południowym Peru w Andach Peruwiańskich zwiedzanie Kup na wysokości 2090 –2400 m.n.p.m. teraz! Wyjazd w

#### **Piramidy w Gizie**

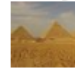

Trzy piramidy w Gizie (Cheopsa, Chefrena, Mykerynosa) na przedmieściach Kairu to kolosalne grobowce egipskich faraonów.

#### Rafa koralowa w Belize

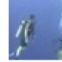

Rafa koralowa położona u wybrzeży Belize o długości 300 km jest największą żyjącą rafą koralową na półkuli zachodniej.

#### **Twierdza Suomenlinna**

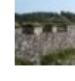

Suomenlinna to twierdza w Helsinkach, zbudowana w latach 1748-72. Suomenlinna położona jest na grupie wysp niedaleko brzegu u wyjścia portu Helsinki.

#### Stonehenge

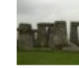

Kamienny krąg Stonehenge, jedna z najsłynniejszych europejskich budowli megalitycznych. Znaczenie Stonehenge nadal pozostaje głęboką tajemnicą.

#### **Stolice Państy** Kraie Działy tematyczne

Kraie: Andora Arabia Saudviska Australia Bahamy Belgia Belize **Brazylia** Bułgaria **Chiny** Chorwacja Czechy Dania Dominikana Egipt Ekwador Filipiny Finlandia Francja Ghana Grecia Grenada Gwatemala Holandia *Indie* Irak Iran Irlandia Islandia Izrael Japonia Jordania Kanada Kenia Kostaryka Liechtenstein Luksemburg Malediwy Mali Maroko Mauritius Meksyk Monako Nepal Norwegia Nowa Zelandia Panama Peru Portugalia Rosja Republika Południowej Afryki San Marino Senegal Seszele Słowenia USA Svria Szwajcaria Szwecja Tajlandia Tonga Tunezja Turcja Vanuatu Watykan Wegry Wielka Brytania Włochy

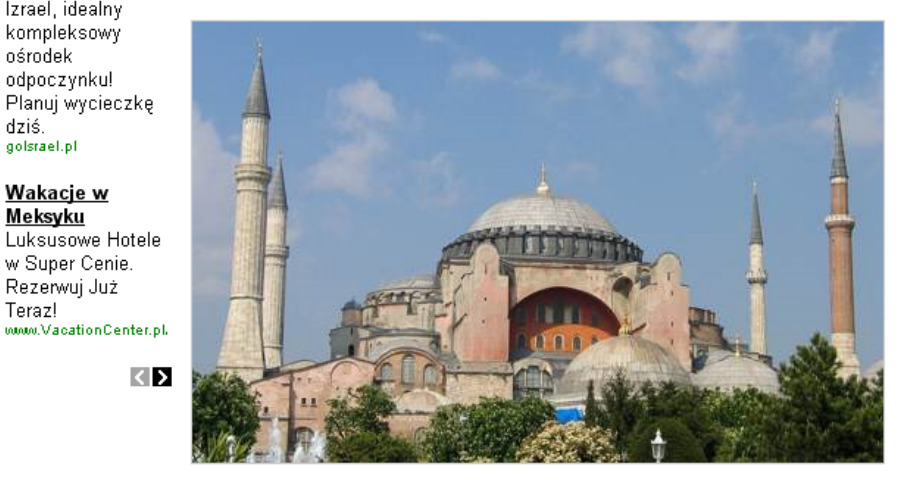

#### Kraje Działy tematyczne Stolice Państwi

Kraie: Andora Arabia Saudviska **Australia** Bahamy Belgia Belize **Brazylia** Bułgaria **Chiny** Chorwacja Czechy Dania Dominikana Egipt Ekwador Filipiny Finlandia Francja Ghana Grecja Grenada Gwatemala Holandia *Indie* Irak Iran Irlandia Islandia **Izrael Japonia** Jordania **Kanada** Kenia Kostaryka Liechtenstein Luksemburg Malediwy Mali Maroko Mauritius Meksyk Monako Nepal Norwegia Nowa Zelandia Panama Peru Portugalia Rosja Republika Południowej Afryki San Marino Senegal Seszele Słowenia USA Syria zabytkiRPA a Szwecja Tajlandia Tonga Tunezja Turcja Vanuatu Watykan Wegry Wielka Brytania Włochy

#### Działy tematyczne Kraie

Stolice Państw

Archipelagi Cerkwie Jaskinie Jeziora Klasztory Lodowce Miasta Afryki Miasta Ameryki Południowej Miasta Amervki Środkowej Miasta Bałkanów Miasta Karaibów Miasta Parki Narodowe Miasta Skandynawii Oceanii Płaskowyże Porty Lotnicze Porty Morskie Stanowiska Archeologiczne Stolice Państw Świątynie Synagogi Szczyty górskie Wodospady Wulkany Wyspy

#### Działy tematyczne Stolice Państw Kraie I

Andora la Vella **Londyn** Ar Rijad Sydney **Bruksela** Belmopan Brasilia Pekin Zagrzeb Praga Kopenhaga Ateny Quito Manila Saint Georges Nowa Gwatemala **Bagdad Dublin** Amsterdam Delhi Teheran **Jerozolima Tokio** Amman Ottawa San Jose Vaduz Miasto Luksemburg Male Monako Miasto Katmandu Oslo Panama Moskwa Miasto Paryż Lizbona Lublana Waszyngton Berno Sztokholm Bangkok Ankara Watykan Budapeszt Rzym Nassau Sofia Santo Domingo Kair Helsinki Akra Rejkiawik Nairobi Bamako Rabat Port Louis Miasto Meksyk Wellington Lima Kapsztad San-Marino Dakar Victoria Lublana Damaszek Nuku'alofa Tunis Port-Vila

Informacje i filmy można wyszukiwać wchodząc w poszczególne zakładki:

- Kraje
- Działy tematyczne
- Stolice Państw

# Informacje i filmy można wyszukać wchodząc w poszczególne zakładkę kontynent  $\rightarrow$  kliknij nazwę Australia i Oceania

Kraje

Kontynent: Afryka (Australia i Oceania) Azja | Ameryka Południowa | Ameryka Północna | Europa | Antarktyda

### **Ruiny Teotihuacan**

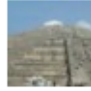

W Teotihuacan znajdowały sie i liczne światynie, między innymi świątynia Quetzalcoatla, Piramida Słońca oraz Cytadela.

### Disneyland

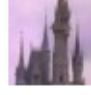

Disneyland park rozrywki, założony w Anaheim w 1955 roku - jest podzielony na siedem części.

### Machu Picchu

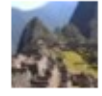

Machu Picchu jest najpiękniejszym i najlepiej zachowanym miastem lnków. Położone jest w południowym Peru w Andach Peruwiańskich na wysokości 2090-2400 m.n.p.m.

### **Piramidy w Gizie**

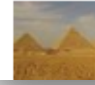

Trzy piramidy w Gizie (Cheopsa, Chefrena, Mykerynosa) na przedmieściach Kairu to kolosalne grobowce egipskich faraonów.

## Reklamy Google

Mapy ścienne Duży wybór. Niskie ceny. www.mapyscienne.com

### Sylwester Paryż od 1890zł

Samolot, hotel w Parγżu, zwiedzanie Kupl teraz! Wyjazd w super cenie. www.regent.pl

### Wakacje w Izraelu <u>Izrael idealny</u>

#### Działy tematyczne Stolice Państw

Kraje: Andora Arabia Saudyjska Australia Bahamy Belgia Belize **Brazylia** Bułgaria **Chiny** Chorwacja Czechy Dania Dominikana Egipt Ekwador Filipiny Finlandia Francja Ghana Grecia Grenada Gwatemala Holandia **Indie** Irak Iran Irlandia Islandia **Izrael Japonia** Jordania **Kanada** Kenia Kostaryka Liechtenstein Luksemburg Malediwy Mali Maroko Mauritius Meksyk Monako Nepal Norwegia Nowa Zelandia Panama Peru Portugalia Rosja Republika Południowej Afryki San Marino Senegal Seszele Słowenia USA Syria Szwajcaria Szwecja **Tajlandia** Tonga **Tunezja Turcja** Vanuatu Watykan Węgry **Wielka Brytania Włochy** 

## Australia i Oceania

# Australia i Oceania

Australia jest najmniejszą cześcią świata. Położona jest w całości na półkuli południowej. Zwyczajowo Australię traktuje się jako kontynent z Tasmanią i tak ujeta zaimuje powierzchnie 7687 tys. km kwadratowych. Australia jest kontynentem słabo rozczłonkowanym i w wiekszości równinnym. Najwieksza jednostką fizycznogeograficzną jest rozległa i płaska Wyżyna Zachodnia, której monotonny krajobraz urozmaicają nieliczne masywy skalne. W wiekszości ma charakter pustynno-stepowy. Równinna iest **Nizina** ona też Środkowoaustralijska, a jej najniższe miejsce zajmuje jezioro Eyre, położone 12. m poniżej poziomu morza. Wzdłuż całego wschodniego wybrzeża Australii ciągną się Wielkie Góry Wododziałowe. Najwyższym ich pasmem są Alpy Australijskie z najwyższym szczytem Australii - Górą Kościuszki. Większa część Australii, a szczególnie jej wnętrze znajduje się w strefie klimatu gorącego i suchego. Dominują tu pustynie, półpustynie, suche stepy trawiaste i formacje krzewiaste. W północnej części kontynentu, położonej w strefie klimatu podrównikowego występują wiecznie zielone lasy, a na południowowschodnich i na południowo-zachodnich wybrzeżach gdzie panuje klimat śródziemnomorski rosną lasy eukaliptusowe i akacjowe. Świat zwierzecy odznacza się odrębnością form, która jest następstwem wczesnego oddzielenia się Australii od innych kontynentów. Żyją tu kangury, koala, dziobatki, kolczatki, wombaty, emu, kazuary.

## Oceania

Oceanią nazywane są wyspy leżące w środkowej i południowo-zachodniej części oceanu Spokojnego, nie należące do przyległych lądów. Wyspy Oceanii tworzą najczęściej bardzo rozległe archipelagi. Obszar Oceanii jeśli uwzglednimy tylko powierzchnie wysp wynosi ponad 1,2 mln km kwadratowych. Rozproszony na olbrzymiej przestrzeni Oceanu Spokojnego zespół wysp dzieli się na Melanezie, Mikronezie, Polinezie i Nowa Zelandie.

# Odtwórz film

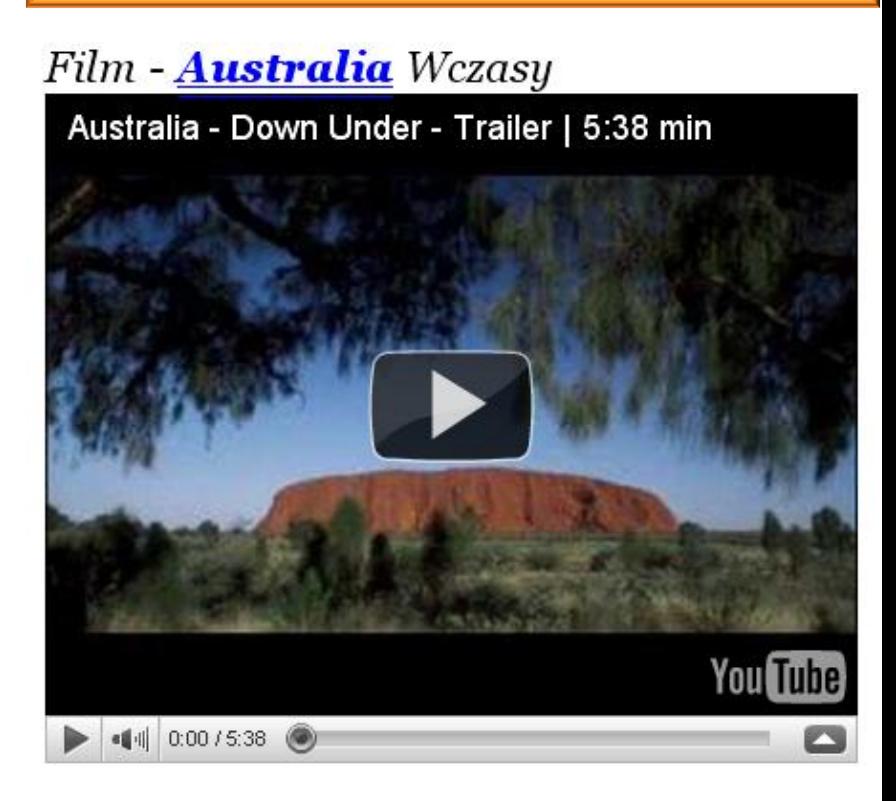

# Na stronie kontynentu znajduje się tabela Zabytki

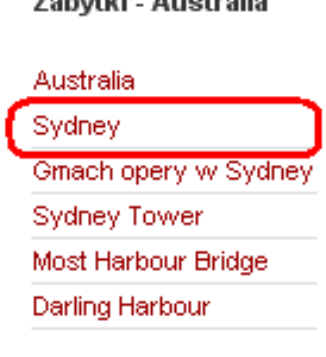

Zabadki Australia

## Sydney

Sydney jest największym miastem Australii, liczy bowiem ponad 3,7 mln mieszkańców, a zespół miejski przekracza 4,3 mln ludności. Cały zespół miejski zalicza się do największych powierzchniowo obszarów miejskich, pod tym względem wyprzedza Pekin, Londyn, Tokio i Meksyk. Miasto wprawdzie nie jest stolicą Australii, jednakże pełni funkcję stolicy stanu Nowa Południowa Walia, jest popularnym centrum turystycznym, uważanym za jedno z najpiękniejszych miast świata, a w roku 2000 odbyły się tu igrzyska olimpijskie.

Miasto położone jest nad Pacyfikiem i posiada największy na świecie naturalny port. W Sydney znajduje się ponad 70 plaż wśród których najsłynniejsza jest plaża Bondi Beach.

# Kliknij **Sydney.** Pojawi się krótka informacja oraz filmy. Obejrzyj film 2.

# $Syl$ ney - Film 2

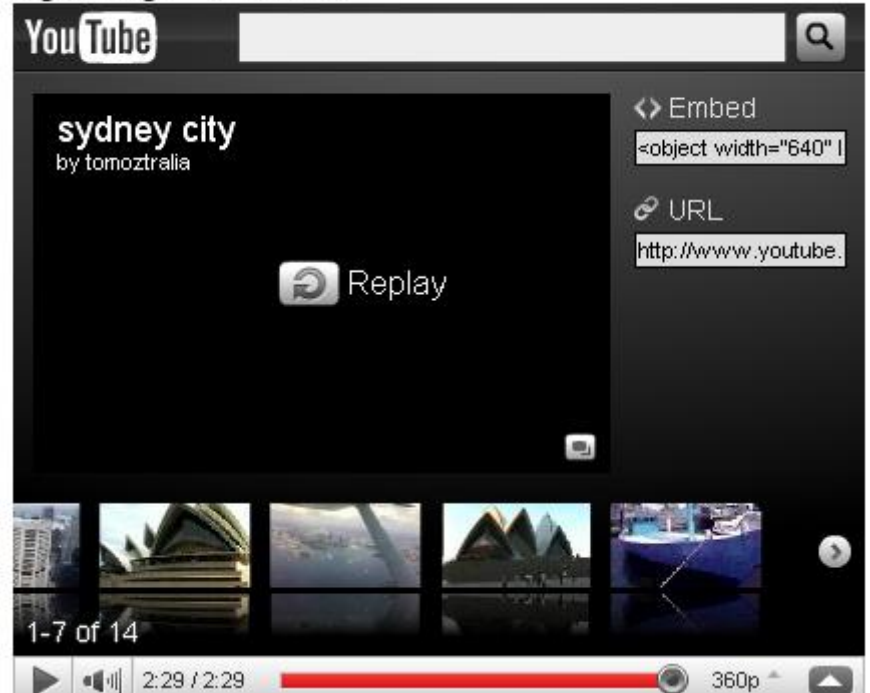

# WIKING – <http://wiking.edu.pl/>

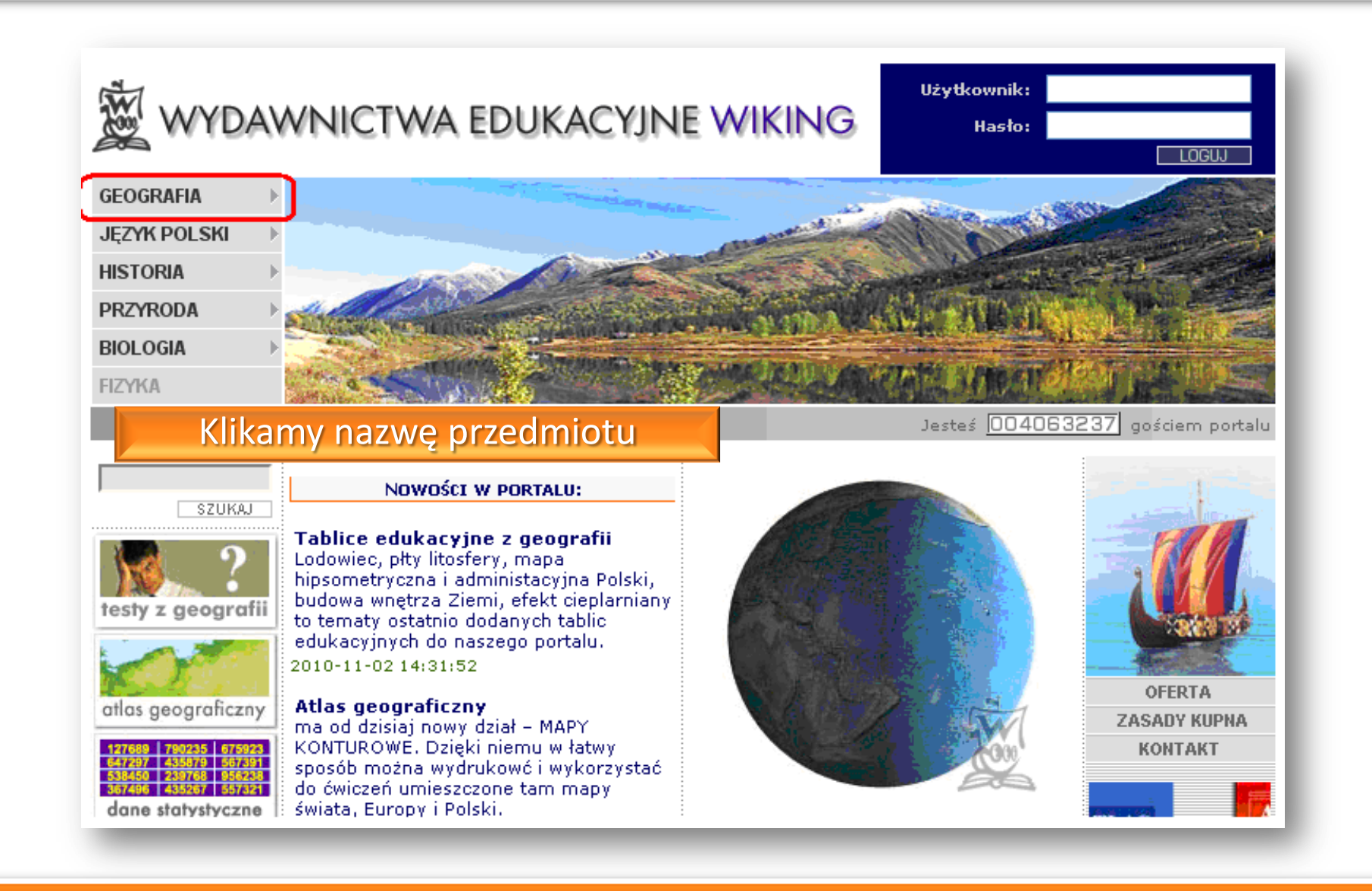

# Spis tematyki informacji geograficznych

**GEOGRAFIA** SZUKAJ STRONA GŁÓWNA Teoria powstania świata Comments Budowa Wszechświata (galaktyki, testy gwiazdozbiory, gwiazdy, planety) ZIEMIA WE WSZECHŚWIECIE Układ Słoneczny, planety i ich ruch Ruchy Ziemi i ich konsekwencje SZUKAJ atlas geograficzny Kształt i rozmiary Ziemi, kierunki, współrzędne geograficzne dane statystyczne Mapy - kartografia **ANGEL** Systemy Informacji Geograficznej GIS testy napa serwisu **Budowa wnętrza Ziemi** Geologiczne dzieje Ziemi **Tektonika płyt litosfery BUDOWA ADZIEJE ZIEMI** Geologiczne procesy wewnętrzne i zewnętrzne Zlodowacenia w Polsce atlas geograficzny Sfery powłoki ziemskiej i ich wzajemne oddziaływanie Litosfera - ukształtowanie poziome шк **IKI 2YCIA NA ZIEMI** i pionowe 50 | 239768 | 9 Hydrosfera - wody morskie i śródlądowe 367496 435267 557321 Atmosfera - klimat dane statystyczne Pedosfera - gleby Biosfera - roślinność, zwierzęta, człowiek **Podział terytorialny** Demografia mapa serwisu Rolnictwo Przemysł **Handel zagraniczny** Komunikacja - transport i łączność Turystyka Ochrona środowiska Organizacje międzynarodowe Konflikty międzynarodowe **GEOGRAFIA GEOGRAFIA** GEOGRAFIA **ŚWIATA EUROPY POLSKI** 

€Β **GEOGRAFIA** ŚWIATA, POLSKI **GEOGRAFIA EUROPY** WARUNKI WARUNKI SPOŁECZNO-GOSPODARCZE **NATURALNE** Główne jednostki tektoniczne **Podział terytorialny** Ukształtowanie poziome Demografia Ukształtowanie pionowe Rolnictwo **Wody morskie** Przemysł Wody śródlądowe **Handel zagraniczny** Klimat Komunikacja – transport i łączność Gleby Turystyka Roślinność Ochrona środowiska Zwierzęta Organizacje międzynarodowe Konflikty międzynarodowe

Klikamy wybraną treść, następnie wybrany temat

## Informacje pisane czerwoną czcionką posiadają hiperłącza do stron danych instytucji

 $\leftarrow$  8

## **TURYSTYKA W EUROPIE**

### **THRYSTYKA**

na Świecie, w Polsce

Europa jest regionem o bardzo intensywnym ruchu turystycznym, co w szczególności odnosi się do zachodniej, południowej i środkowej jej części. Składają się na to m. in. następujące czynniki:

- atrakcyjność krajoznawcza;

dobrze rozwinieta infrastruktura (hotelowa, gastronomiczna. komunikacvina):

- korzystne warunki naturalne (urozmajcone ukształtowanie terenu. sprzyjający klimat);

- względnie małe odległości;
- zamożność społeczeństwa;
- duža gęstość zaludnienia.

O atrakcyjności krajoznawczej decyduje ilość i jakość ciekawych obiektów czy elementów krajobrazu, jakie znajdują się na danym terenie. W Europie jest ich bardzo wiele i niesposób wymienić wszystkich. Warto jednak dla przykładu spojrzeć na Listę Światowego Dziedzictwa Kulturowego i Przyrodniczego UNESCO, na która wpisano najcenniejsze składniki środowiska ziemskiego.

Znaczącą rolę w europejskiej turystyce odgrywa ruch transgraniczny między sąsiadującymi państwami. Ze względu na stosunkowo małe odległości oraz uproszczoną na ogół procedurę przekraczania granic, ten rodzaj wyjazdów stał się bardzo popularny (zwłaszcza w ostatnich kilkunastu latach, do czego przyczyniło się m. in. zburzenie muru berlińskiego i "otwarcie" wielu granic, przyjęcie układu z Schengen, rozszerzenie Unii Europejskiej).

Kliknij Listę Światowego Dziedzictwa Kulturowego i Przyrodniczego UNESCO

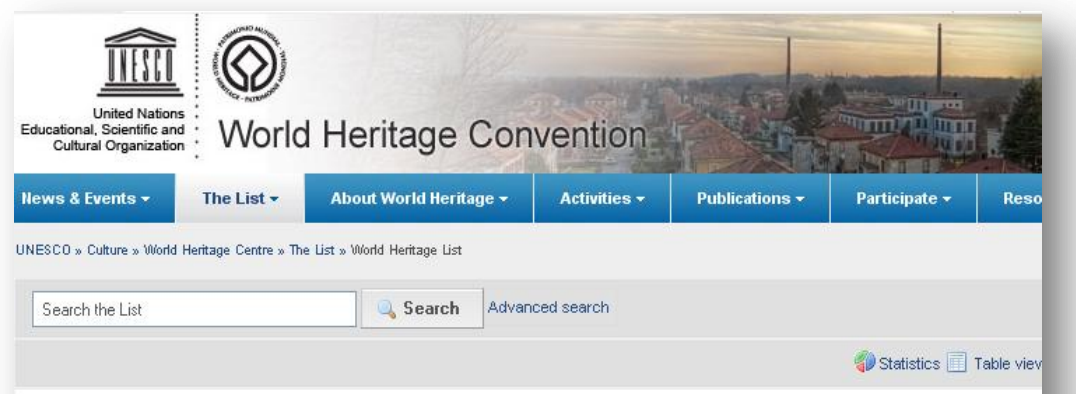

## **World Heritage List**

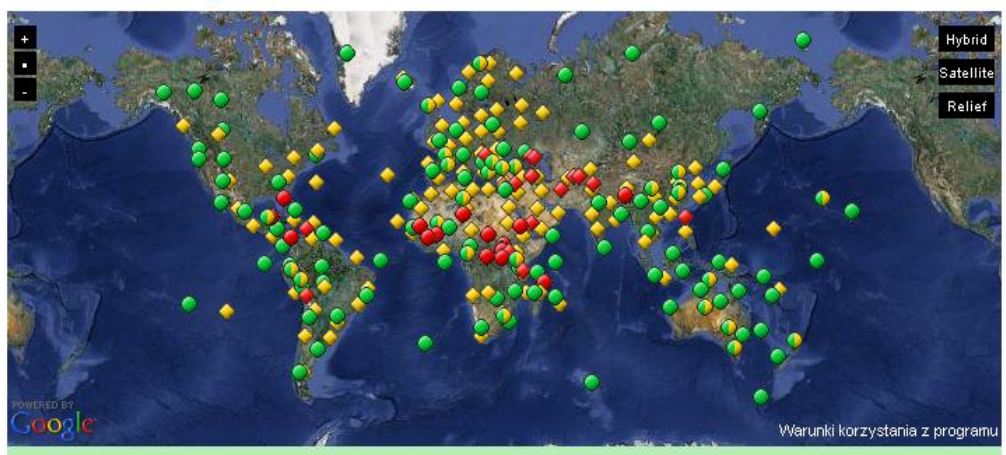

The World Heritage List includes 911 properties forming part of the cultural and natural heritage which the World Heritage Committee considers as having outstanding universal value.

These include 704 cultural ♦, 180 natural ● and 27 mixed ● properties in 151 States Parties. As of June 2010, 187 States Parties have ratified the World Heritage Convention.

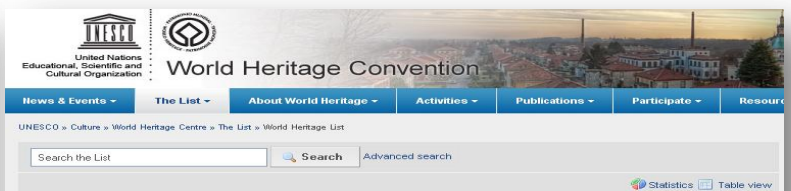

### **World Heritage List**

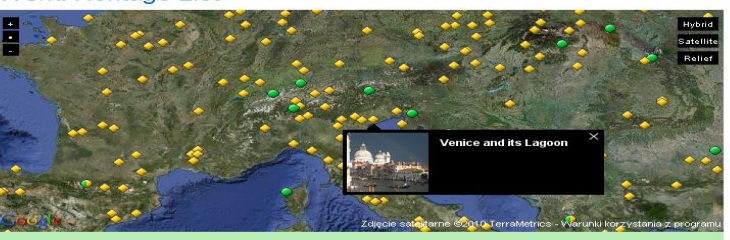

The World Heritage List includes 911 properties forming part of the cultural and natural heritage which the World Heritage e considers as having outstanding universal value

These include 704 cultural ◆, 180 natural ● and 27 mixed ● properties in 151 States Parties. As of June 2010, 187 States les have ratified the World Heritage Convention

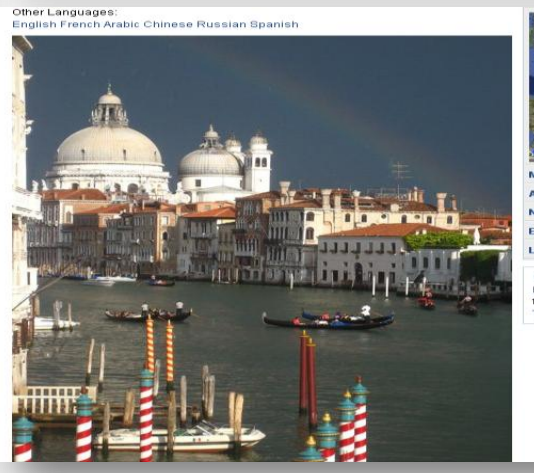

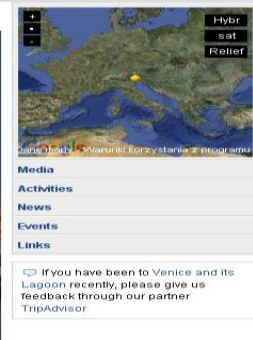

# Atlas geograficzny

**GEOGRAFIA** 

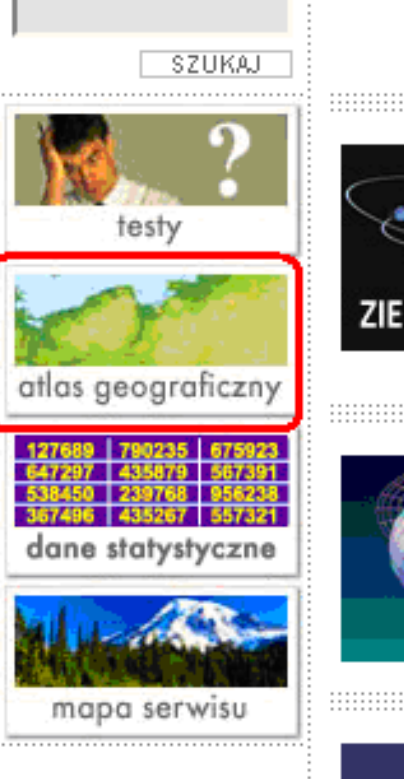

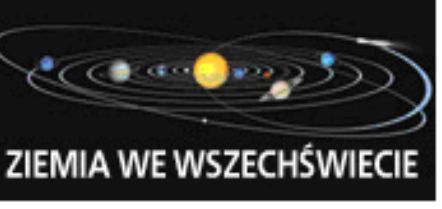

Teoria powstania świata Budowa Wszechświata (galaktyki, gwiazdozbiory, gwiazdy, planety) Układ Słoneczny, planety i ich ruch Ruchy Ziemi i ich konsekwencje

Kształt i rozmiary Ziemi, kierunki, współrzędne geograficzne Mapy - kartografia Systemy Informacji Geograficznej GIS

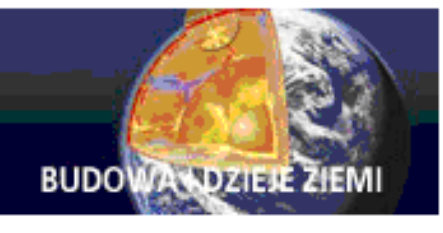

Kliknij w ikonę atlasu geograficznego

Budowa wnętrza Ziemi Geologiczne dzieje Ziemi **Tektonika płyt litosfery** Geologiczne procesy wewnętrzne i zewnętrzne **Zlodowacenia w Polsce** 

# Atlas geograficzny

Otwiera się spis map. Mapy pogrupowane są kontynentami i tematycznie. Wybieramy np. mapę Europa – mapa zlewisk

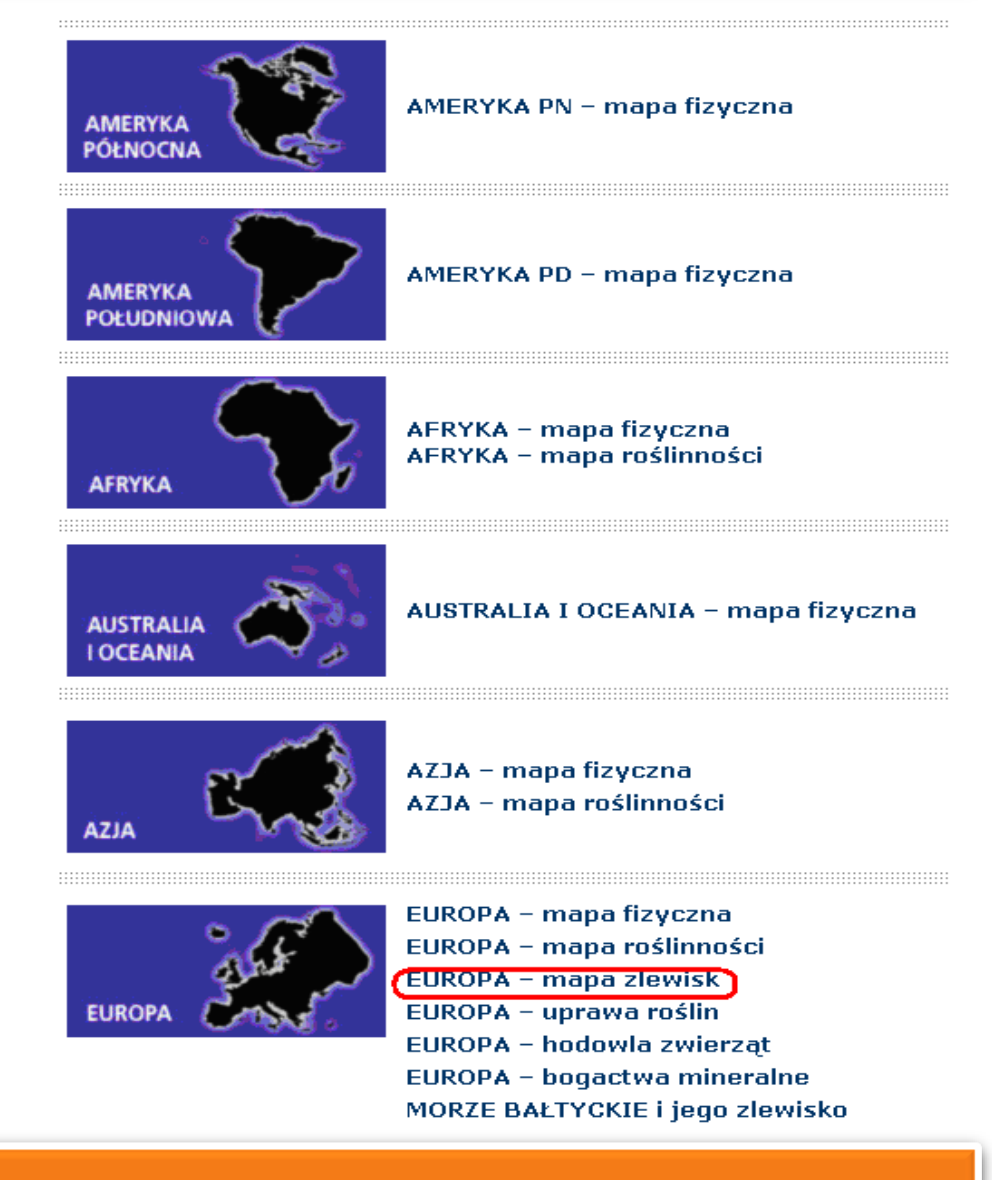

# Istnieje możliwość nanoszenia elementów mapy, powiększania mapy

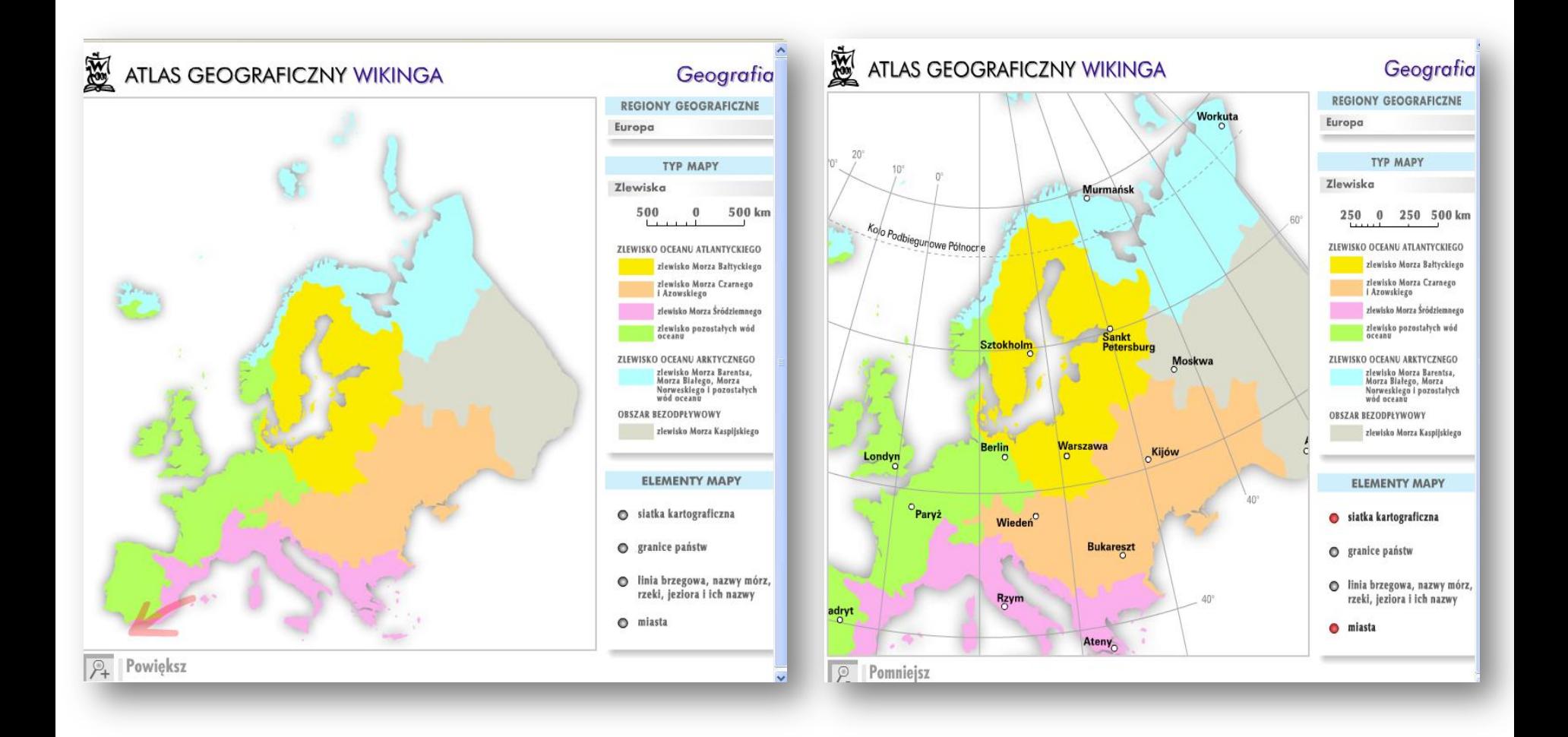

# Dane statystyczne

**SZUKAJ** 

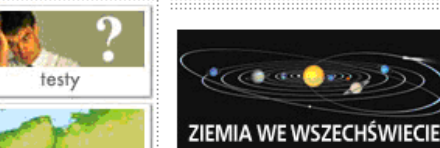

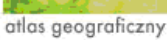

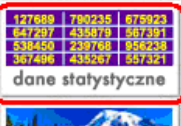

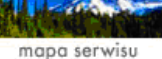

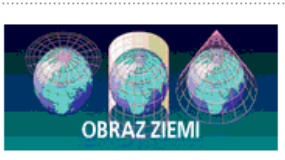

## **GEOGRAFIA**

Teoria powstania świata Budowa Wszechświata (galaktyki, gwiazdozbiory, gwiazdy, planety) Układ Słoneczny, planety i ich ruch Ruchy Ziemi i ich konsekwencje

Kształt i rozmiary Ziemi, kierunki, współrzędne geograficzne Mapy – kartografia Systemy Informacji Geograficznej GIS

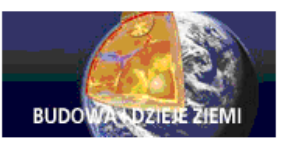

Budowa wnętrza Ziemi Geologiczne dzieje Ziemi **Tektonika płyt litosfery** Geologiczne procesy wewnętrzne i zewnętrzne **Zlodowacenia w Polsce** 

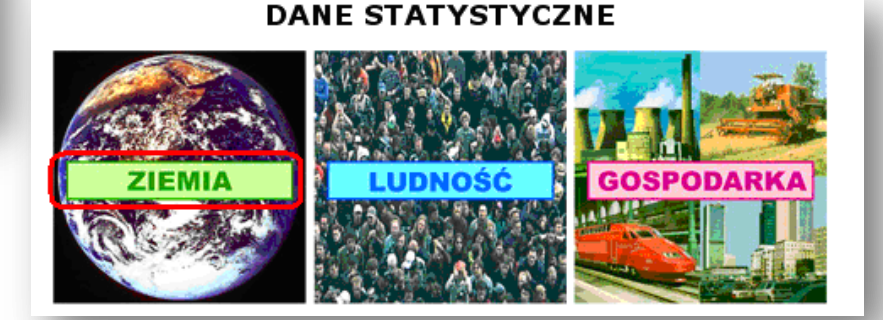

# Klikamy ikonę dane statystyczne.

Dane statystyczne pogrupowane są tematycznie. Klikamy ikonę ZIEMIA.

# Dane statystyczne

## **ZIEMIA**

## EKSTREMALNE WYSOKOŚCI BEZWZGLEDNE WYBRANYCH OBSZARÓW POLSKI

스트

Najwyższy szczyt

 $[m n.p.n.]$ Rysy

2499 Babia Góra

1723

Śniezka

1602

Śnieżnik 1425

Tarnica

1346

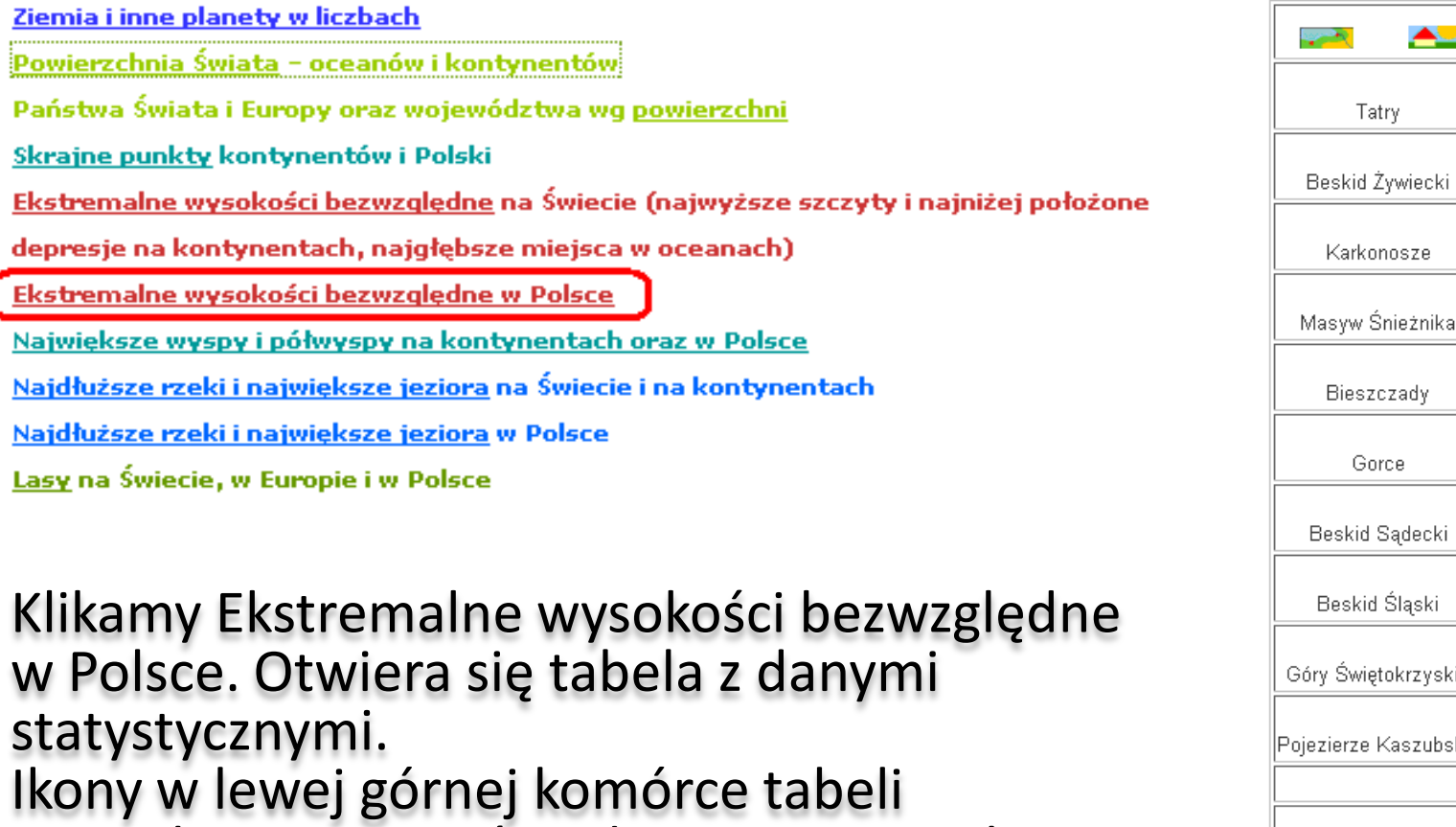

pozwalają na przejście do mapy i rysunku.

Turhacz 1310 e Radziejowa 1262 adecki Skrzyczne 1257 iląski Łysica krzyskie 612 Wieżyca 329 aszubskie Najniżej położona depresja  $[m p.p.n.]$ Raczki Elbląskie Żuławy Wiślane 1,8

# Dane statystyczne

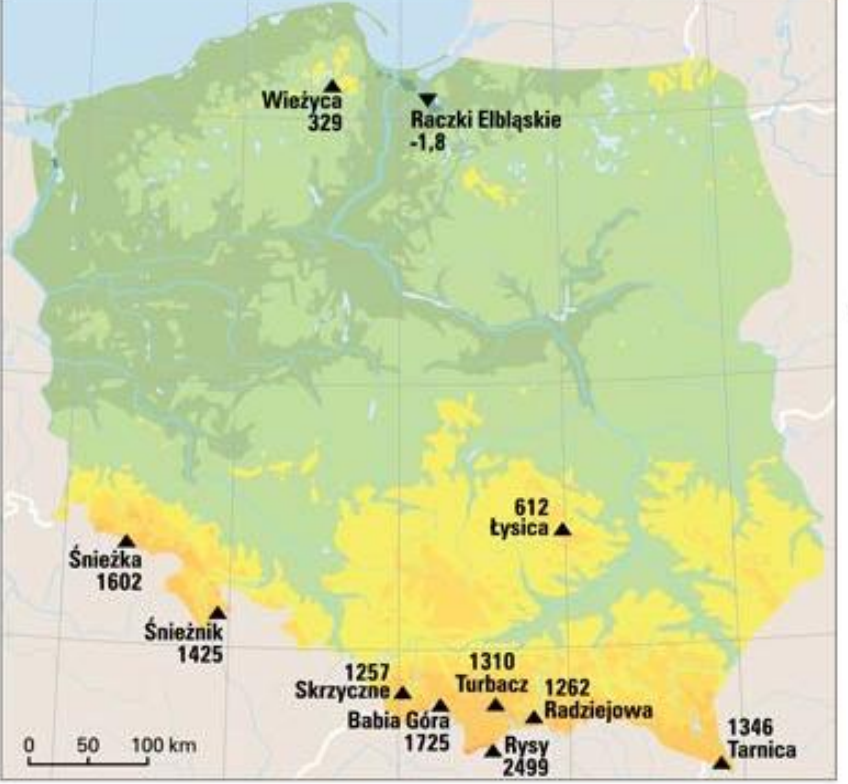

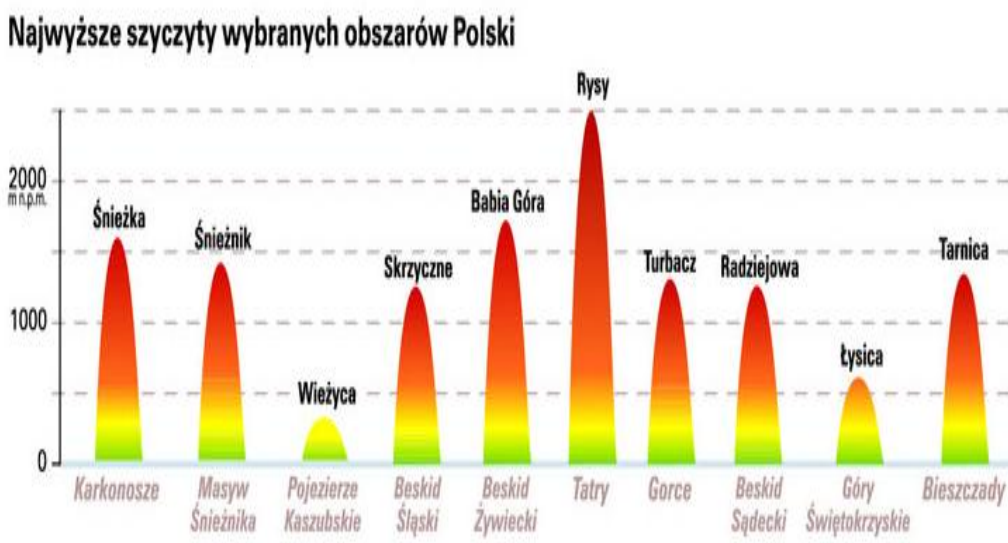

# $\overline{\phantom{a}}$   $\overline{\phantom{a}}$

### **GEOGRAFIA - GIMNAZJUM**

### Pytania sprawdzające z geografii on-line Krok 1 / 6 - WYBÓR KLASY

Witamy i cieszymy się, że chcesz sprawdzić swoją wiedzę z geografii. Jednak, zanimprzejdziesz do odpowiadania na pytania sprawdzające, musimy wspólnie zdefiniować zakres materiału, którego maja dotyczyć pytania.

Na początek poprosimy o wskazanie klas(y). Następnie dokonasz wyboru działów / modułów geografii, których mają dotyczyć pytania.

Odpowiadanie na pytania sprawdzające polega na wyborze jednej (z czterech) proponowanych odpowiedzi. Pamiętaj, że pytania mogą mieć różną punktację.

Na koniec otrzymasz liste prawidłowych odpowiedzi wraz z informacją o ocenie, ilości zdobytych punktów i ilości prawidłowych odpowiedzi.

Jeżeli jesteś gotów... to zaczynamy.

### DOTYCHCZAS OKREŚLONE PARAMETRY

Wybrana szkoła: Gimnazjum

Proszę dokonać wyboru klas...

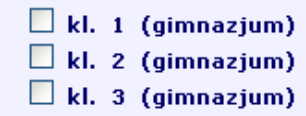

Dalej - Krok 2 >>>

### **GEOGRAFIA - GIMNAZJUM**

Pytania sprawdzające z geografii on-line Krok 2 / 6 - WYBÓR ROZDZIAŁÓW / MODUŁÓW

### DOTYCHCZAS OKREŚLONE PARAMETRY

Wybrana szkoła: Gimnazjum

 $Wvbrane(a)$  klasy $(a)$ : 2.

### Proszę dokonać wyboru rozdziałów/modułów...

Zasoby naturalne Ziemi i ich wykorzystanie. (kl. 2)

Kontynenty i wybrane państwa świata: Ameryka Północna i Południowa.  $(kl, 2)$ 

 $\Box$ Kontynenty i wybrane państwa świata: Afryka. (kl. 2)

- Kontynenty i wybrane państwa świata: Australia i Oceania. (kl. 2)
- Kontynenty i wybrane państwa świata: Antarktyda. (kl. 2)
- Kontynenty i wybrane państwa świata: Azja. (kl. 2)
- $\vee$  Kontynenty i wybrane państwa świata: Europa. (kl. 2)
- **Problemy integracyjne na Świecie.** (kl. 2)

### Dalej - Krok 3 >>>

<<< Cofnii - Krok 1

# WSiP – <http://www.wsip.pl/>

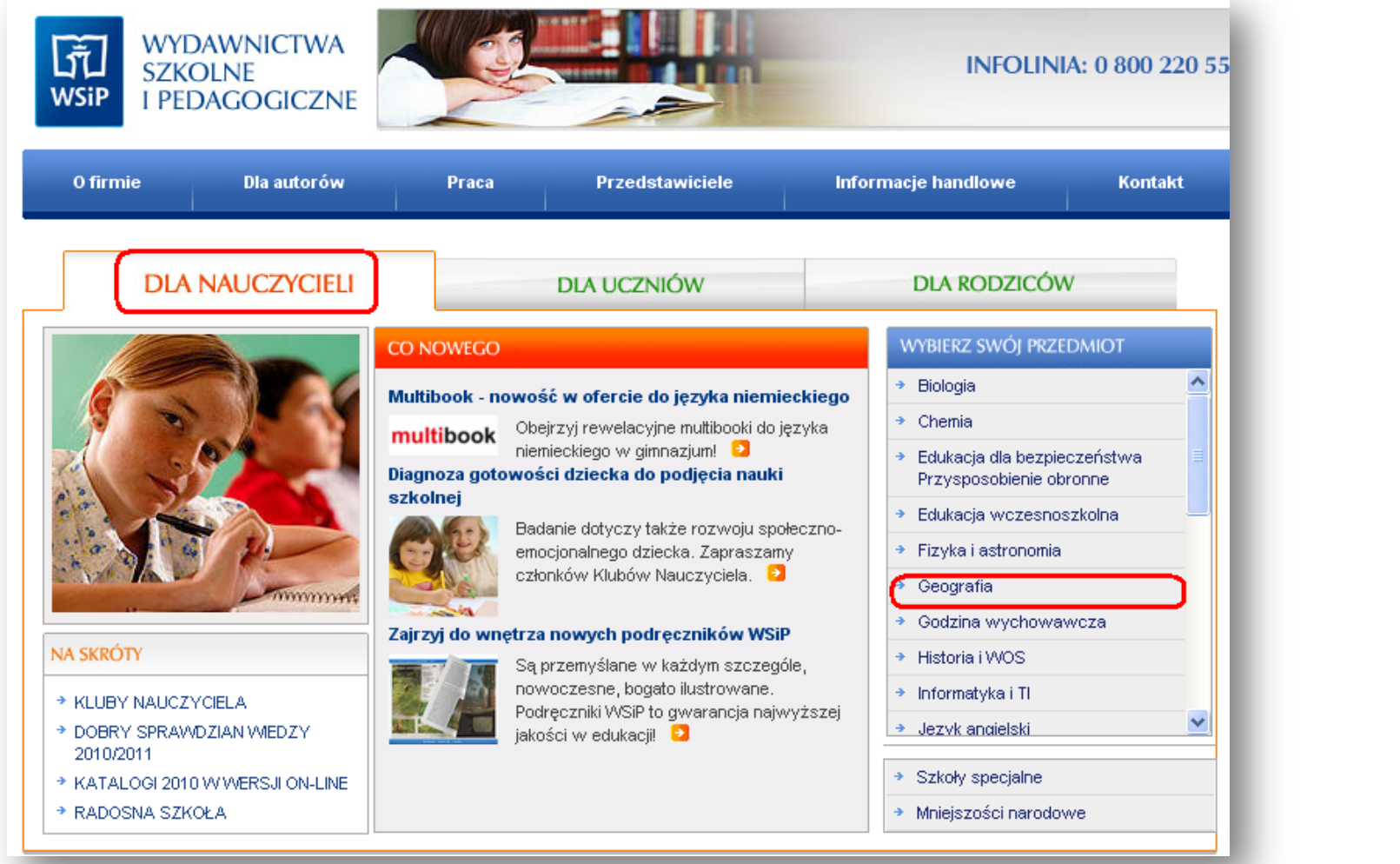

Następnie przejdź kolejno

▶ Strona główna ▶ Dla nauczycieli ▶ Geografia ▶ Obudowy internetowe podręczników

# Wejdź w obudowę **Geografia świata 2**

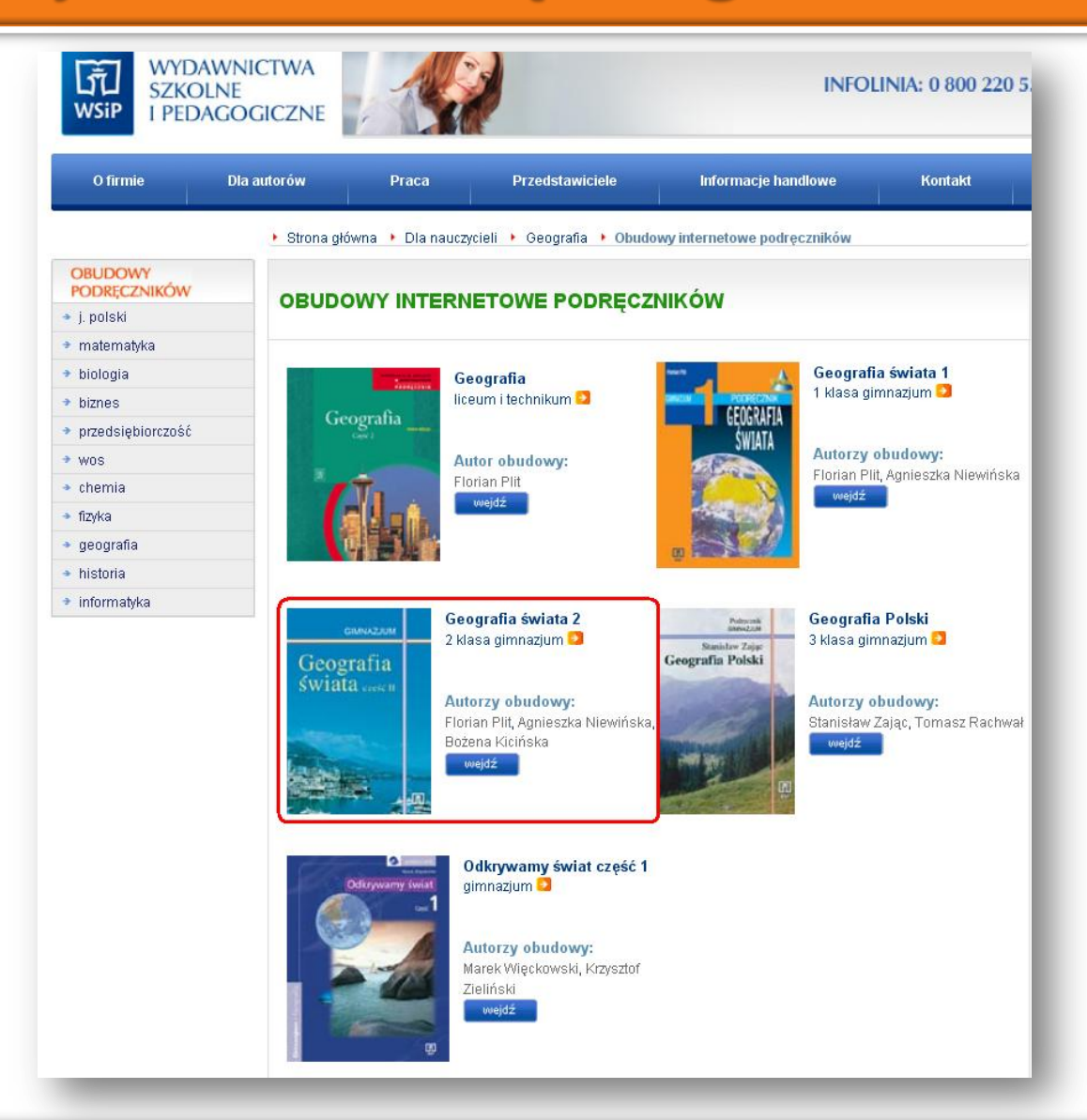

# Przejrzyj zawartość rozdziału 2 Uczeń

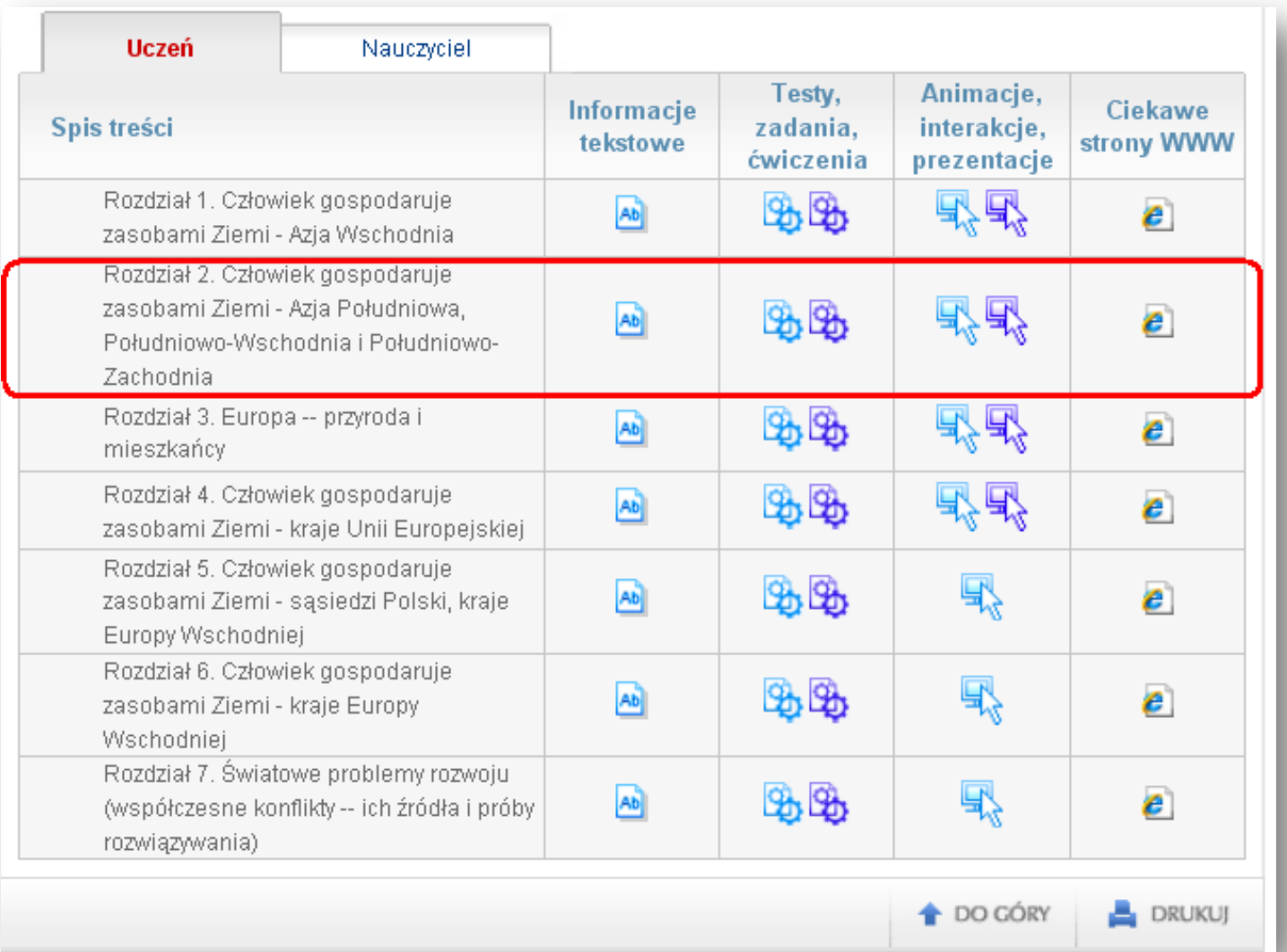

# Przejrzyj zawartość rozdziału 2 Nauczyciel

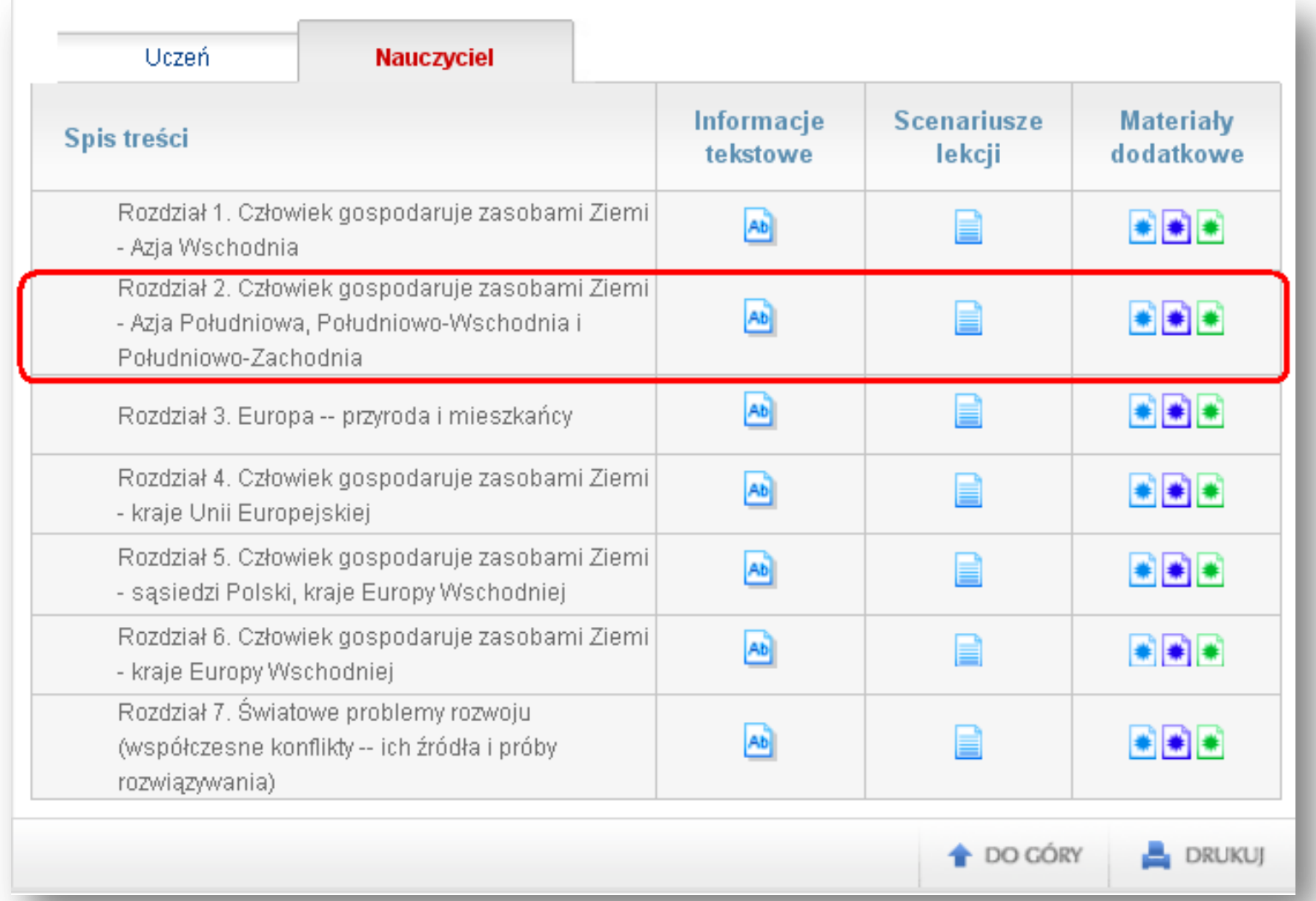

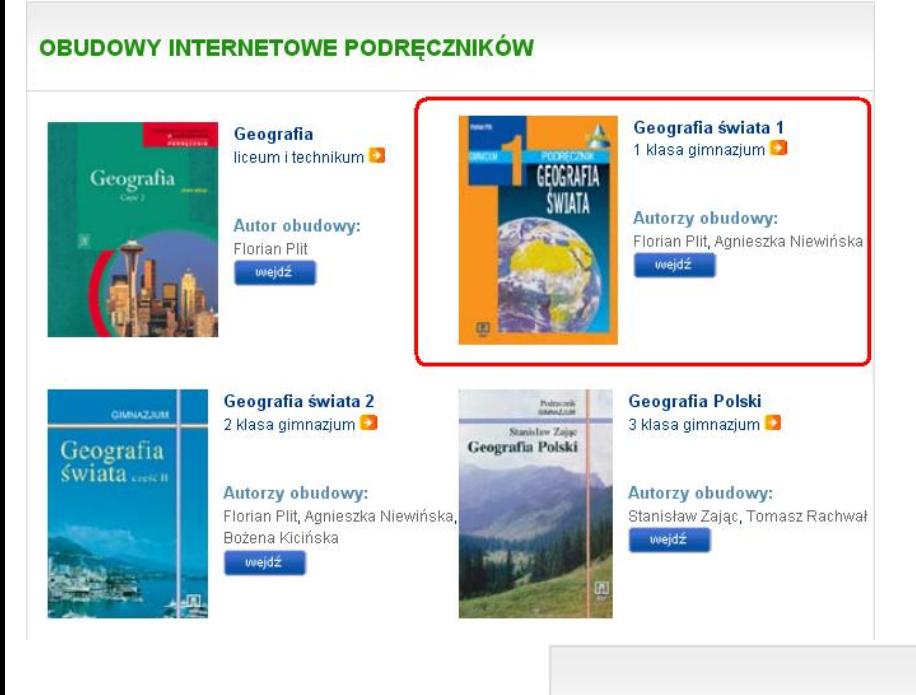

# Wejdź w obudowę Geografia świata 1, następnie kliknij Galeria multimedialna

## OBUDOWY INTERNETOWE PODRĘCZNIKÓW

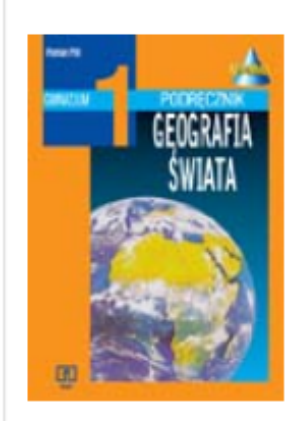

Geografia świata 1 1 klasa gimnazjum

## Autorzy obudowy:

Florian Plit, Agnieszka Niewińska

## **ZAPYTAJ EKSPERTA!**

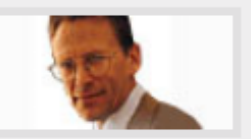

### \* Zadaj pytanie ekspertowi WSiP

### Linki dodatkowe:

• Galeria multimedialna

# W galerii multimedialnej wybierz Afryka – strefowość środowiska przyrodniczego i ludzkiego gospodarowania

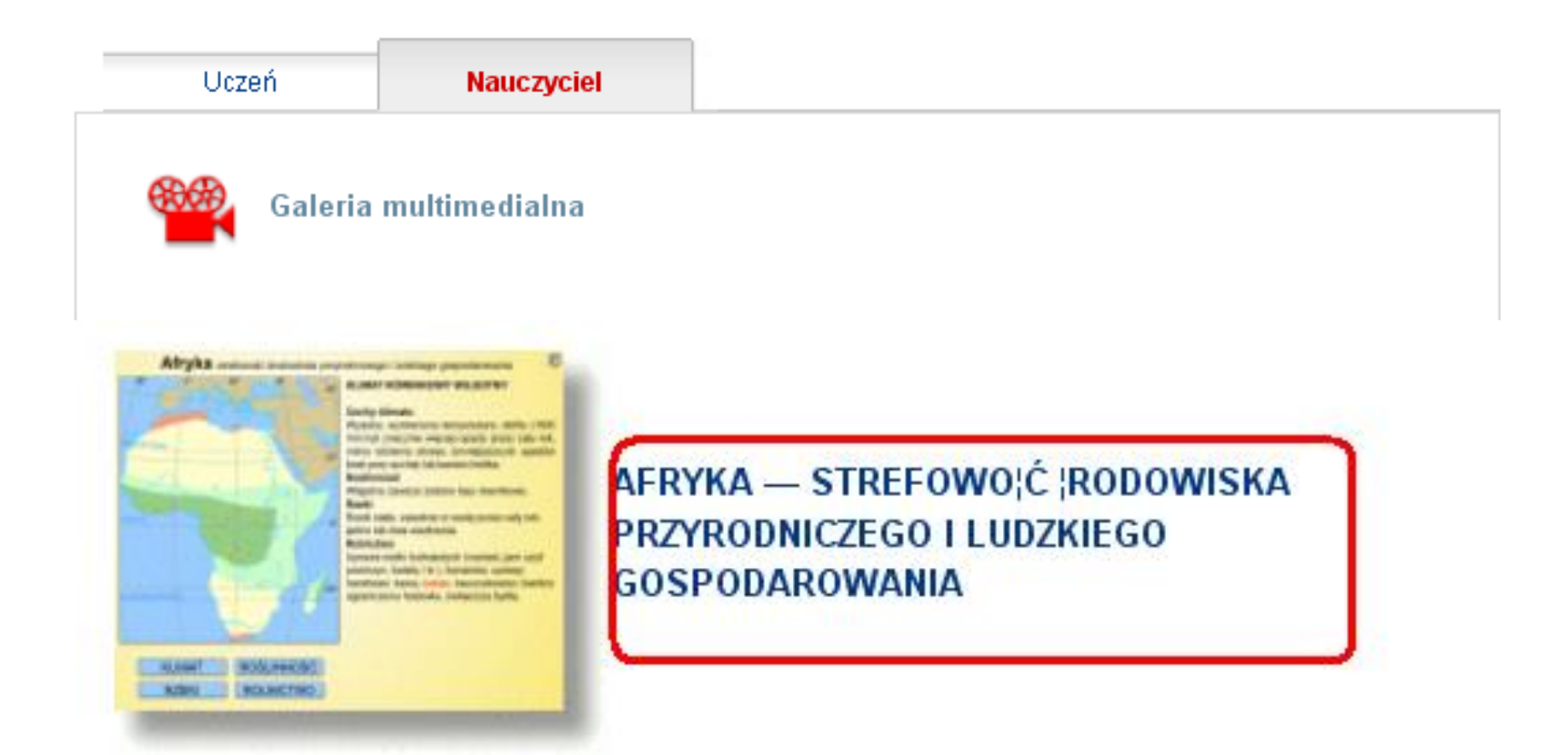

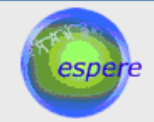

**Environmental Science Published for Everybody Round the Earth** 

Wersja polska

Strona główna międzynarodowa ESPERE - Kontakt

### Informacje ogólne

### Władze

- · Zarzad Główny
- Główna Komisia Rewizvina
- · Projekt ESPERE-ENC
- · Rady doradcze
- · naukowa
- · edukacyjna
- · Członkowie:
- · Współpracownicy

### Działalność:

- · Członkostwo
- · Doradztwo · Warsztaty dla
- nauczycieli
- · Materiały edukacyjne
- · Jakość materiałów
- edukacyjnych
- · Współpraca
- Statut

### Kontakt

## Informacje ogólne na temat **ESPERE**

ESPERE to Miedzynarodowe Towarzystwo Naukowe założone aby upowszechniać w szerokich kregach społecznych, zwłaszcza wśród młodzieży szkolnej, informacje, wiedze i badania przeprowadzane przez badaczy i pedagogów z zakresu nauk o ziemi oraz nauk ścisłych. Towarzystwo ma za zadanie stworzyć płaszczyzne dla miedzynarodowej współpracy i koordynacji wspólnych przedsiewzieć w tym zakresie. Ponadto Towarzystwo zamierza organizować i wspierać projekty takie jak np. Encyklopedia Klimatologiczna ESPERE.

A jak rozumieją i wyobrażają sobie klimat i procesy klimatyczne uczniowie gimnazjów? Oto trzy prace nagrodzone w II edvcji konkursu graficznego dla gimnazjów, zorganizowanego w ramach projektu ESPERE-ENC (patrz link po lewej stronie). W nagrode beda prezentowane na stronie Stowarzyszenia do grudnia 2006 r.

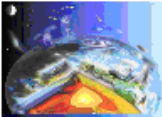

#### I miejsce Autor: Kamil Sitarz

Opiekun: mgr Tadeusz Sitarz (nauczyciel geografii i informatyki). Szkoła: Gimnazjum w Cieszanowie (woj. podkarpackie)

II miejsce Autor: Łukasz Kruszvński Opiekun: mgr Danuta Stopka (nauczyciel informatyki) Szkoła: Gimnazjum nr 3 w Bełchatowie (woj. łódzkie)

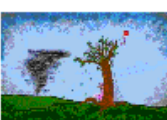

III miejsce Autor: Katarzyna Ujma Opiekunowie: mgr.inż. Karolina Przybył (nauczyciel informatyki) i mgr.inż. Grażyna Olszewska (nauczyciel geografii). Szkoła: Zespół Szkół w Blachowni (woj. śląskie)

## W przeglądarce internetowej przechodzimy do strony: http://www.espere.net/Ab outus/Polish/whoiswhopol.html W Informacjach ogólnych klikamy Projekt ESPERE -ENC.

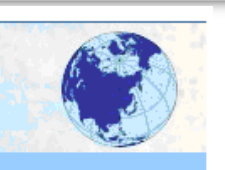

# Na stronie Projektu ESPERE - ENC kliknij Encyklopedia Klimatologiczna

## **Projekt ESPERE-ENC**

Projekt ESPERE-ENC (ENC = Educational Network on Climate) był pierwszą iniciatywa w ramach ESPERE. Projekt był finansowany przez Komisję Europejską i realizowany w latach 2003-2004. Kliknij TUTAJ aby przejść na strony projektu.

Celem projektu było utworzenie w Internecie Encyklopedii Klimatologicznej dla szkół i wszystkich osób zainteresowanych ta tematyką. Realizowało go konsorcjum składające się z 11 placówek naukowych, w tym 7 badawczych i 4 pedagogicznych z 7 krajów Europy.

Uczestnicy projektu:

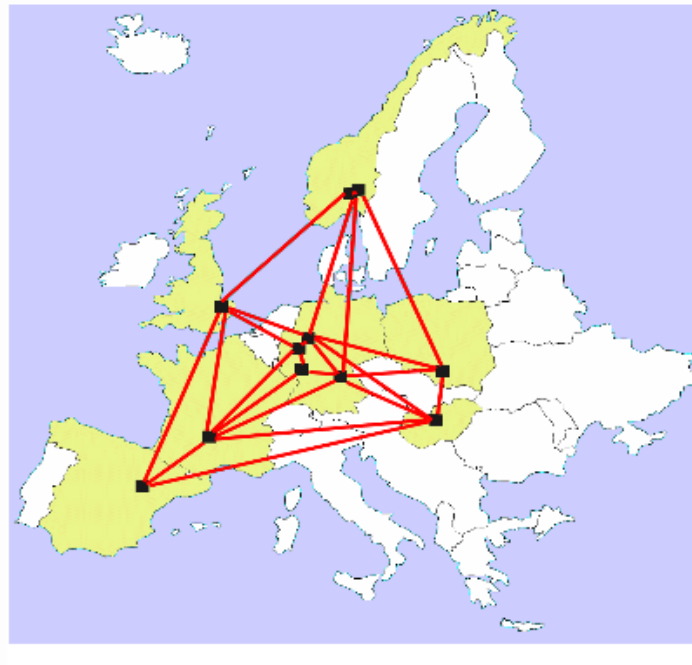

### **Instytuty badawcze**

- Max Planck Institute for

Chemistry, Moguncja, niemcy - Uniwersytet Jagielloński,

Kraków

- Mediterranean Agronomical Institute, Saragossa, Hiszpania

- Hungarian Meteorological Service, Budapeszt, Węgry
- Center for International
- Climate and Environmental
- Research, Oslo, Norwegia – Université Blaise Pascal del
- Clermont-Ferrand, Francja - University of East Anglia,
- Norwich, Wielka Brytania

### **Instytuty pedagogiczne**

- Gerhard Mercator

- University, Duisburg, Niemcy
- Friedrich Alexander

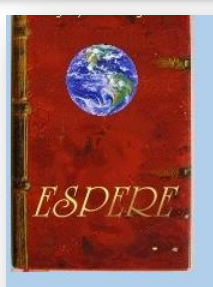

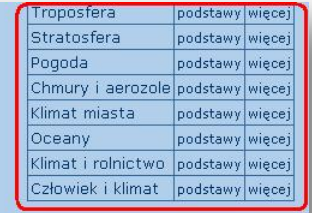

### Encyklopedia Klimatologiczna ESPERE

#### Witamy w Encyklopedii Klimatologicznej!

Encyklopedia składa się z 10 działów tematycznych. Każdy dział jest podzielony na 6-8 pakietów edukacyjnych, opracowanych osobno dla poziomu gimnazjum (podstawy) i liceum (więcej). Pakiet edukacyjny zawiera określona liczbę 2-4 tekstów naukowych oraz 2-3 ćwiczeń.

Poniżej znajduje się szczegółowy opis struktury encyklopedii.

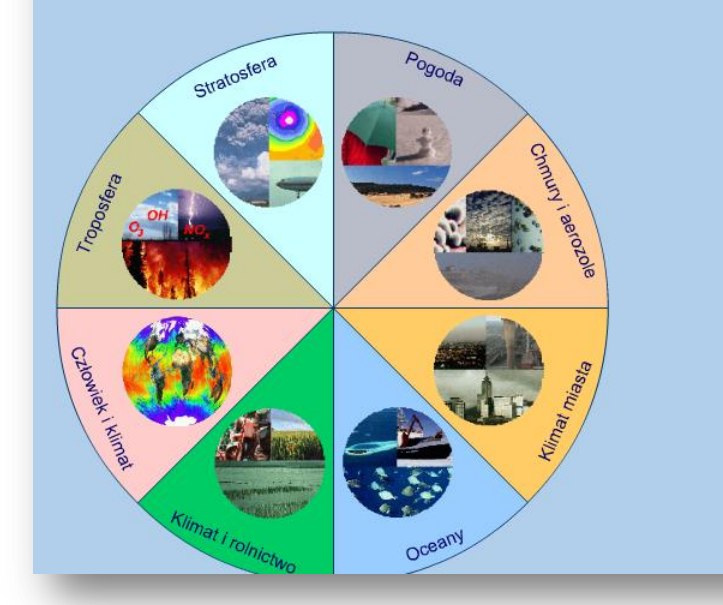

W prawym górnym rogu każdej strony Encyklopedii znajduje się nawigator pól tematycznych. Przy jego pomocy można wybrać pole tematyczne oraz poziom (podstawowy lub rozszerzony).

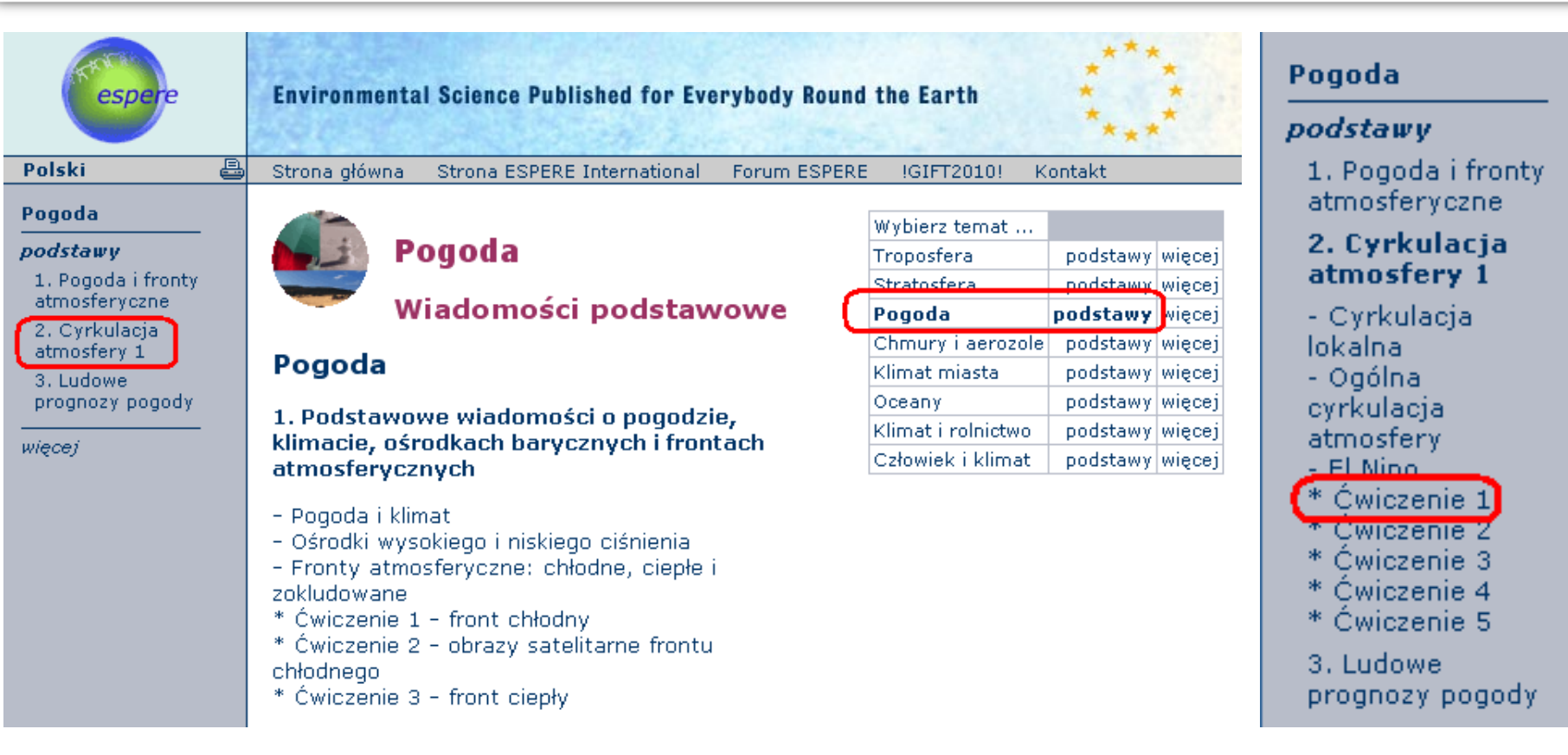

Wybierz pole tematyczne **Pogoda poziom podstawowy**. Po kliknięciu na wybrany pakiet pokazują się linki do tekstów i ćwiczeń z tego pakietu. Wybieramy **Ćwiczenie 1**.

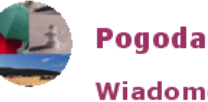

Wiadomości podstawowe

Ćwiczenie 1

Ciśnienie atmosferyczne i komórki cyrkulacyjne Hadleya

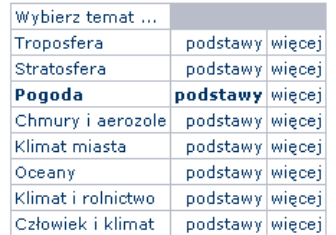

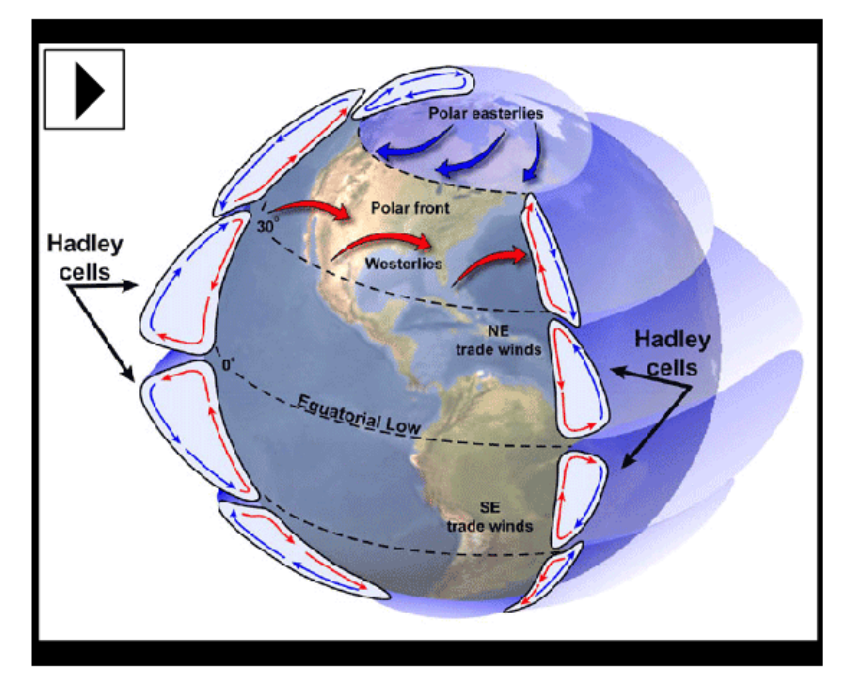

Komórka cyrkulacyjna Hadleya Objaśnienia: polar easterlies - polarna strefa przeważających wiatrów wschodnich, polar front - front polarny, westerlies - wiatry zachodnie, trade winds - pasaty, Equatoreial low - równikowy pas niskiego ciśnienia, Hadley cells - komórki Hadleya. źródło: NASA animacja: Julia Heres

## Filmy: zobacz trzy filmy pokazujące ten eksperyment

## Uwaga:

Jeśli nie możesz nic zobaczyć, zainstaluj najpierw program Microsoft Media Player (TM) lub RealPlayer (TM).

Jeśli masz powolny modem to lepszym rozwiązaniem jest zapisać najpierw plik z filmem na twoim dysku twardym i dopiero potem go uruchomić. Jeśli masz szybkie połączenie, możesz uruchomić film od razu.

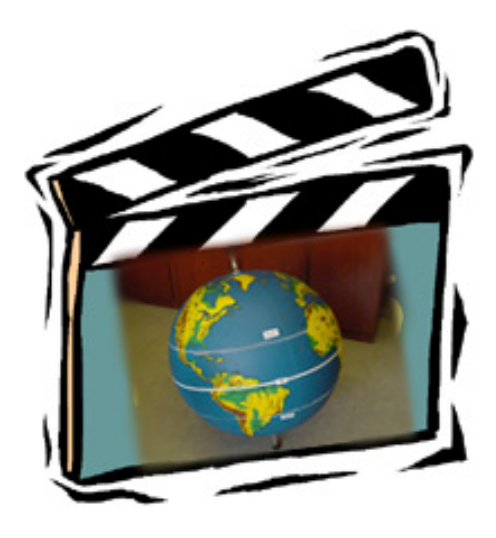

## Film 1

Gdyby Ziemia się nie obracała, wiatr wiał by prosto, od zwrotników w stronę równika.

Jednak wiemy, że Ziemia obraca się - spójrz na kolejne dwa filmy, by zobaczyć, jak następuje zmiana kierunku wiatru.

Autor: Y. Schleicher, Nurnberg, Niemcy

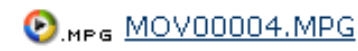

(wielkość filmu: 830 KB)

Porównaj linie narysowane przez ciebie na globusie, z filmami i z poniższą animacją.

Czy oznacza to, że wszyscy żeglarze spotykają się na równiku?

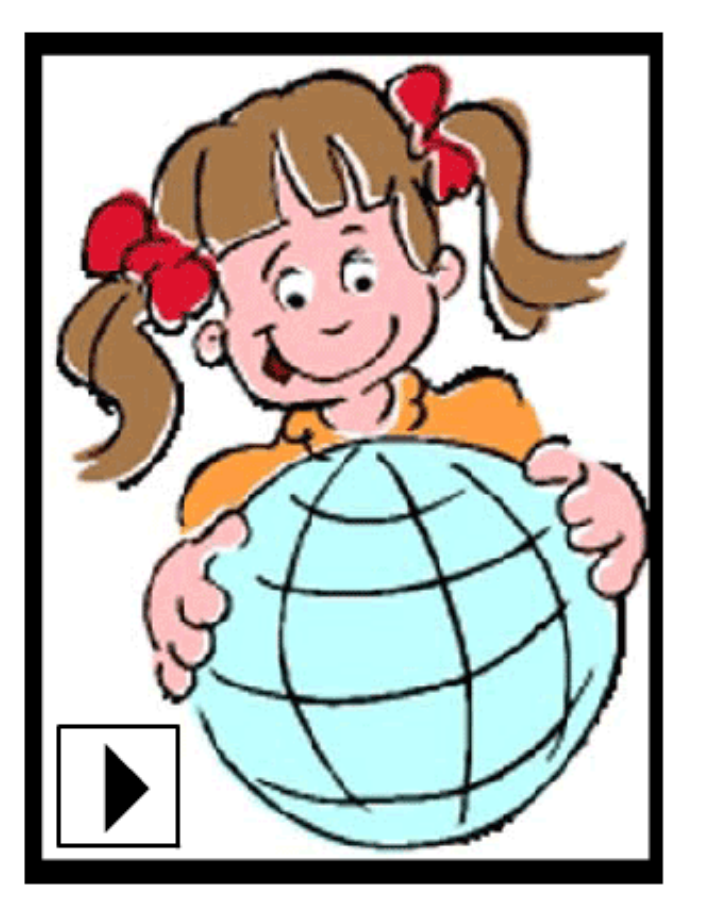

rysunek - autor: Hermera "Big Box of Art", animacja - autor: Julia Heres

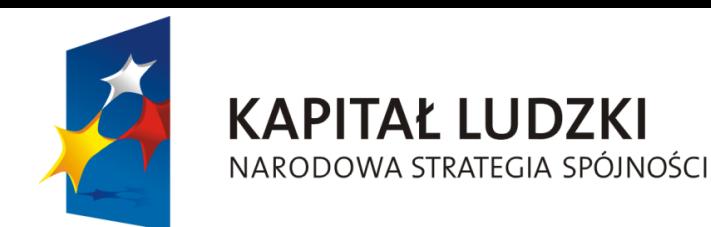

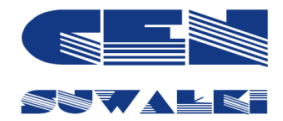

**UNIA EUROPEJSKA EUROPEJSKI FUNDUSZ SPOŁECZNY** 

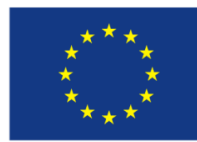

Projekt współfinansowany przez Unię Europejską w ramach Europejskiego Funduszu Społecznego

Projekt "ICT w nauczaniu przedmiotów matematycznych"<br>i przyrodniczych w gimnazjach"